# GROUND **FILOOPR**

**Ein Spiel für 1-5 Spieler von David Short**

# **Spielanleitung**

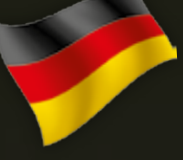

# **David Short** GROUND FLOOR

# **INHALT**

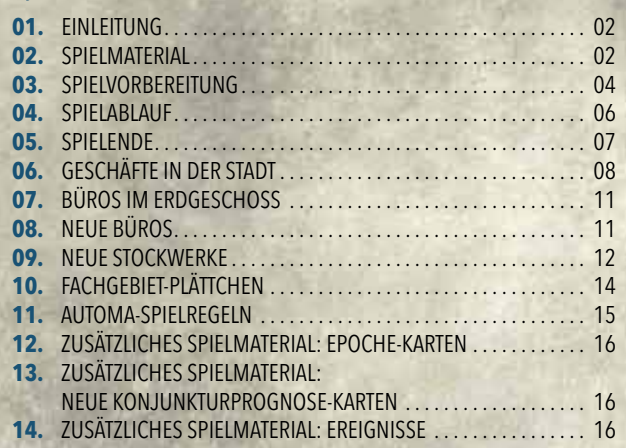

# **01. EINLEITUNG**

In *Ground Floor* übernehmen bis zu fünf Spieler die Rolle von Unternehmern, die für das Überleben ihrer jungen *Start-Ups* verantwortlich sind. Als CEOs steht den Spielern nur eine begrenzte Zeit für ihre Geschäfte zur Verfügung. Zeit ist Geld, also müssen sie diese clever nutzen!

Sollen sie neue Angestellte einstellen oder die Produktion verbessern? Verspricht eine Werbekampagne größeren Erfolg? Alles ist möglich, wenn Zeit, Geld und Informationen möglichst effektiv genutzt werden. Um am Ende das Eckbüro im eigenen Wolkenkratzer zu bekommen, müssen die Spieler wie alle anderen unten beginnen ... im sogenannten *Ground Floor*!

Das Ziel ist es, das erfolgreichste Unternehmen aufzubauen. Dafür müssen die Spieler die meisten Prestigepunkte für den Ausbau und die Verbesserung der eigenen Firmenstrukturen erlangen.

Zusätzlich zum Hauptspiel *Ground Floor* bietet diese Ausgabe die Automa-Variante für einen bis drei Spieler sowie zusätzliche kleine Erweiterungen.

# **EQ2. SPIELMATER**

Jedes Exemplar von *Ground Floor* beinhaltet:

- 1 Spielplan
- 5 Spielertableaus
- 20 Konjunkturprognose-Karten
- 8 Fachgebiet-Plättchen
- 13 Neues-Büro-Plättchen
- 30 Büroumbau-Plättchen
- 31 Neues-Stockwerk-Plättchen

• 15 Untrainiert-Plättchen

and the state of the state of the state of the state of the state of the state of the state of the state of the

- 16 Warenmarker
- **•** 10 Spielermarker
- **•** 2 Statusmarker
- 5 CEO-Marker
- 125 Zeit-Plättchen
- 91 Geld-Plättchen
- 90 Information-Plättchen
- 10 Spielübersichten (Deutsch/Englisch)
- 2 Spielanleitungen (Deutsch/Englisch)
- **AUTOMA-VARIANTE:**
- 3 Unternehmer-Karten
- 28 Automa-Karten
- **ZUSÄTZLICHES SPIELMATERIAL:**
- 2 Neue-Konjunkturprognose-Karten
- 5 Epoche-Karten
- 6 Ereignis-Karten

# **STANDATELLE**

*Ground Floor* beinhaltet die folgenden Stanzteile:

- Geld-Plättchen: Diese Plättchen besitzen drei verschiedene Werte eins, drei und fünf. **1**
- Information-Plättchen (kurz Info-Plättchen): Diese Plättchen besitzen drei verschiedene Werte – eins, drei und fünf. **2**
- Untrainiert-Plättchen: Mit diesen Plättchen werden neue Angestellte auf der Angestelltenskala markiert, die noch trainiert werden müssen. **3**
- Büroumbau-Plättchen: Mit diesen Plättchen werden die Büros im Erdgeschoss mit besseren Aktionsmöglichkeiten ausgestattet. **4**
- Fachgebiet-Plättchen: Diese Plättchen bestimmen die Sonderfähigkeiten der Firmen aller Spieler. **5**
- Neues-Stockwerk-Plättchen: Mit diesen Plättchen vergrößern die Spieler ihre Firmen. **6**
- Neues-Büro-Plättchen: Mit diesen Plättchen werden leere Stockwerke gefüllt oder bestehende Büros umgebaut. **7**

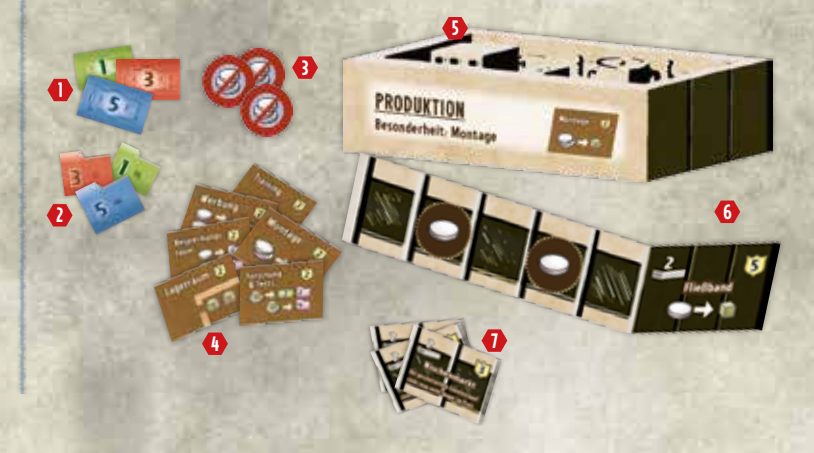

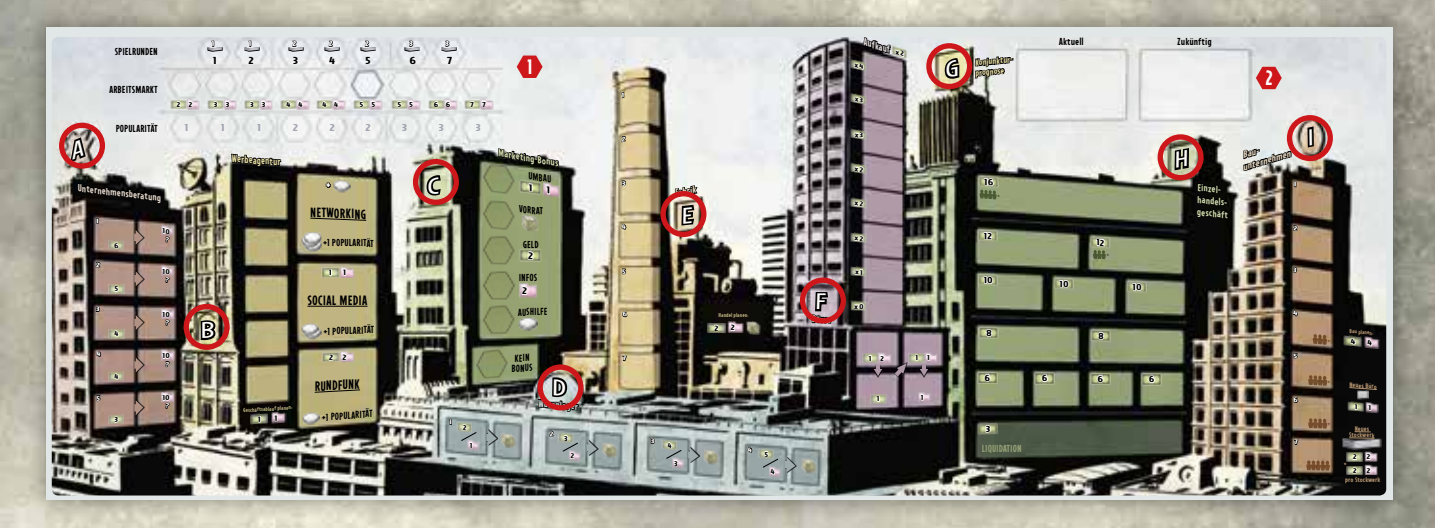

<u> Alexandria de la contrada de la contrada de la contrada de la contrada de la contrada de la contrada de la c</u>

# **DER SPIELPLAN**

Der Spielplan ist doppelseitig – auf der einen Seite mit deutschen Texten, auf der anderen mit englischen Texten.

Er besitzt drei Skalen in der oberen linken Ecke, von oben nach unten: die Rundenskala, die Arbeitsmarktskala und die Popularitätsskala **1**.

Nahe der oberen rechten Ecke befinden sich die beiden Felder für die Konjunkturprognose-Karten – auf dem linken Feld liegt die aktuelle Karte, auf dem rechten Feld der Stapel mit den zukünftigen Karten **2**.

Von links nach rechts gibt es verschiedene Gebäude mit Feldern, auf denen die Spieler ihre Zeitmarker legen. Diese Gebäude sind in Reihenfolge mit den Buchstaben **A** (Unternehmensberatung) bis I (Bauunternehmen) beschriftet.

# **DIE SPIELERTABLEAUS**

Jeder Spieler besitzt ein eigenes Tableau. Auch diese Tableaus sind doppelseitig – auf der einen Seite mit deutschen Texten, auf der anderen mit englischen Texten.

Auf der rechten Seite befinden sich die sechs Basisräume jedes Spielers: Training, Montage, Besprechungsraum, Lagerraum. Werbung, Forschung & Tests **1**. Jeder Raum zeigt an, welche Aktionen die Spieler dort durchführen können. Zur linken befindet sich die Rundenübersicht sowie

einige Notizen und Erinnerungen **2**. Auf der linken Seite befindet sich die Angestelltenskala, auf der die Spieler mit dem CEO-Marker und Zeitmarkern die Anzahl an Mitarbeitern markieren **3**.

Das Fachgebiet-Plättchen sowie weitere hinzugefügte Stockwerke werden oben in der zentralen Aussparung angelegt **4**.

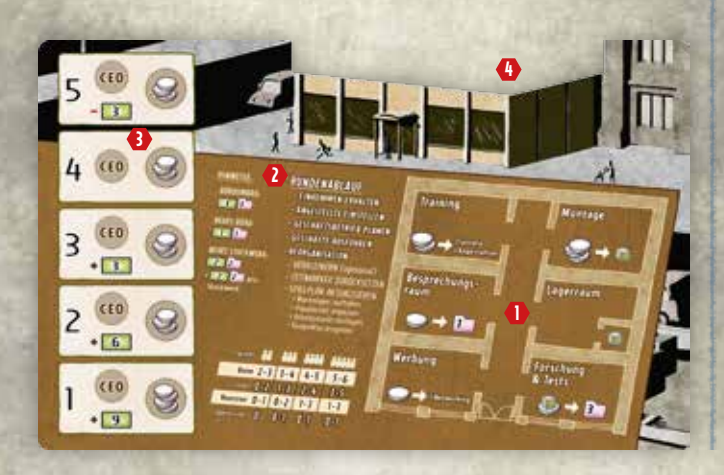

# **WARENMARKER UND STATUSMARKER**

Warenmarker werden zur Produktion von Gütern/Produkten benötigt **1**. Sie werden in den Lagerräumen der Spieler gelagert und normalerweise im Warenlager eingekauft.

 $\overline{\phantom{a}}$ 

Die Statusmarker werden auf die Startfelder der Runden- und Arbeitsmarkt-Skalen gelegt **2**.

# **DAS SPIELMATERIAL JEDES SPIELERS**

**<sup>1</sup> <sup>2</sup>**

Zusätzlich zum Spielertableau (siehe oben) bekommt jeder Spieler eine Spielübersicht **1** , auf der die wichtigsten Informationen und Erinnerungen für das Spiel aufgelistet sind, außerdem in der Farbe seiner Wahl 1 CEO-Marker **2** , 2 Spielermarker **3** und 25 Zeitmarker **4**.

Die Spielübersichten liegen auf Deutsch und Englisch bei.

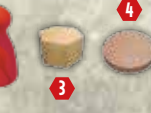

### **Ground Floor** - Spielhilfe **Jeder Spieler beginnt mit:** 1 Spielertableau, 1 CEO-Marker, 2 Spielermarkern, 1 Startplättche<br>Büroumbau-Plattchen verbunden), 7 Infos. 4 Zeitmarker 1 Gyf. Büroumbau-Plättchen verbunden), 7 Infos, 4 Zeitmarker, 2 Spielermarkern, 1 Startplät<br>Ent Kurreaum - - - . **Abschnitt name nutzen Verwendung Prestige Anzahl Praktikumsprogramm <sup>2</sup> <sup>1</sup> <sup>3</sup>** + pro Runde **netzwerkadministration <sup>2</sup> <sup>1</sup> <sup>3</sup>** Einkommen: + pro Runde **<sup>2</sup> Humanressourcen <sup>2</sup> <sup>1</sup> <sup>3</sup>** Einstellungsrabatt: **<sup>3</sup> <sup>3</sup> NEUE BÜRO ErläutErunGEn zum SPiElPlAn wäHrEnd** *Geschäfte ausführen***: A, Unternehmensberatung**: Zeitmarker nach rechts bewegen / Infos erhalten, wenn sich i<br>Feltmarker befindet.<br>Feld links bewegen / Infos erhalten, wenn sich i 1 Zeitmarker befindet **B, Werbeagentur**: Der Spieler mit den meisten Zeitmarkern pro Werbefeld rückt bei der Pop<br>Rach rechts. Nicht verwendete Zeitmarker bleiken lingen nach rechts. Nicht verwendete Zeitmarker bleiben lieger. **C, Marketing-Bonus:** Nach Grad der Popularität wirden 19gen.<br>- Popularität erhält keinen Bonus, Wird im 2-Knieler-Kniel - .........<br>https://www.marketingsten.com/stendart.com/stendart.com/stendart.com/stendart.com/stendar Popularität erhält keinen Bonus. **wird im 2-Spieler-Spiel ausgelassen. d, warenlager**: Der Spieler nimmt 1 Gütermarker aus dem entsprechenden Feld. **E, Fabrik**: Die Zeitmarker werden zu den Einzelhandelsgeschäften verschoben. **F, Börse**: Neue Zeitmarker werden hineingeschoben.<br>- geschoben. Anschließend wird nach Grad der Renulasier auszuk.<br>- geschoben. Anschließend wird nach Grad der Renulasier **auszuk.** geschoben. Anschließend wird nach Grad der Popularität entschieden, die Zeitmarker nach Wirts<br>entfernen, um Geld zu erhalten, Depression – A. Baratzat entschieden, die Zeitmarker zu h entfernen, um Geld zu erhalten. **depression = 0**; **rezession = 1**; **Stabil = 2**; **Boom = 3 G, Konjunkturprognose**: Die **aktuelle** Karte wird aufgedeckt. **H, Einzelhandelsgeschäfte**: Kunden kaufen das **populärste** Produkt im **niedrigsten** Preissegment. Nicht verkaufte Produkte sinken im Preis auf propularste Produkt im niedrigsten F<br>Bauufiternehmen, Das ufreeste Secriescul, auf in beliebiges niedrigeres Preissegment **i, Bauunternehmen**: Das unterste Stockwerk zählt zu den Kosten für Stockwerke. • Der Spieler mit den meisten Prestigepunkten gewinnt! **SPiElEndE:** Prestige <mark>er erhält man durch: Büroumbaut</mark>en, Neue Büros, Stockwerke, Errungenschaften<br>Je **3 - 3 = 1**  $4 - 3 - 3$ • Tie-Breaker: Der Spieler mit der höchsten Popularität gewinnt. **<sup>1</sup> <sup>3</sup> <sup>3</sup> 1**

**nischenmarkt** Bei gescheitertem Einzelverkauf sinkt man nicht länger im Preis **<sup>∞</sup> <sup>2</sup> <sup>2</sup> <sup>3</sup> Pressearbeit** Popularität sinkt nicht mehr **<sup>2</sup> <sup>2</sup> <sup>3</sup> Errungenschaft: neue Büros <sup>1</sup> <sup>3</sup> <sup>1</sup> <sup>1</sup>** pro neuem Büro

**Premiumprodukt <sup>2</sup> <sup>2</sup> <sup>3</sup>** + pro verkauftem Produkt **<sup>2</sup>**

# **THE CARDS**

**2**

Im Hauptspiel *Ground Floor* werden 20 Konjunkturprognose-Karten verwendet. Die Automa-Variante verwendet weitere 31 Karten; das zusätzliche Material besteht aus 13 Karten.

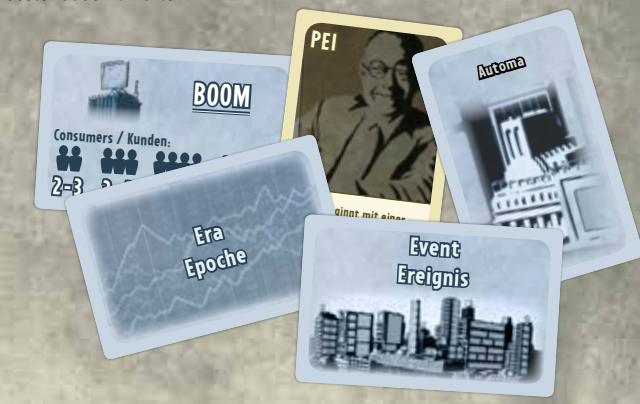

# **03. SPIELVORBEREITUNG**

- 
- **A** Ein Spieler legt den Spielplan auf dem Tisch bereit.
- **B** Jeder Spieler wählt eine Farbe für sein Unternehmen und nimmt 1 CEO-Marker, 2 Spielermarker und 4 Zeitmarker in der gewählten Farbe.

Zusätzlich nimmt jeder Spieler 1 Spielertableau, 1 Spielübersicht, 7 Info **7** und 1 Warenmarker. Außerdem nimmt jeder Spieler 1 *zufälliges* Fachgebiet-Plättchen und das dazugehörige Büroumbau-Plättchen (oder einen anderen Vorteil) entsprechend des Fachgebiet-Plättchens (siehe auch Kapitel 10 auf Seite 14).

**EN EN EN EL EN EL EN EL EN EL EN EL EN EL EN EL EN EL EN EL EN EL EN EL EN EL EN EL EN EL EN EL EN** 

Jeder Spieler legt sein Fachgebiet-Plättchen oben an das eigene Spielertableau, das Büroumbau-Plättchen (wenn er eins bekommen hat) auf das entsprechende Büro im Erdgeschoss, den Warenmarker auf den Lagerraum und den CEO-Marker zusammen mit den 4 Zeitmarkern auf das erste Feld der Angestelltenskala.

Ein Spieler legt die übrigen Geld-Plättchen, Info-Plättchen, Zeitmarker, Büroumbau-Plättchen, Untrainiert-Plättchen und Warenmarker neben den Spielplan in einen allgemeinen Vorrat.

**C** Ein Spieler legt einen Statusmarker auf das erste Feld der Rundenskala.

- Ein Spieler legt einen Statusmarker auf das sechste Feld der Arbeitsmarktskala, markiert mit **5 5**.
- **E** Ein Spieler legt je einen Spielermarker von allen Spielern in zufälliger Reihenfolge als Stapel auf das erste Feld der Popularitätsskala. Der oberste Marker zeigt den Startspieler der ersten Runde an.
- **F** Ein Spieler sortiert die Konjunkturprognose-Karten in vier Stapel (Depression, Rezession, Stabil und Boom). Er mischt jeden Stapel einzeln und legt dann aus jedem Stapel die Hälfte der Karten unbesehen zurück in die Schachtel; sie werden für das aktuelle Spiel nicht mehr benötigt. Anschließend mischt der Spieler die 10 übrigen Karten und legt den Stapel verdeckt auf dem Spielplan auf das Feld *Zukünftig* des Bereichs Konjunkturprognose. Abschließend nimmt er die oberste Karte des Stapels und legt diese verdeckt auf das Feld *Aktuell*.

**WICHTIG:** Die Spieler beginnen das Spiel niemals mit einer Karte Depression oder Boom als oberste Karte des Stapels. Ist das der Fall, mischen sie den Stapel solange, bis eine Karte Stabil oder Rezession oben auf dem Stapel liegt und verdeckt auf das Feld *Aktuell* kommt.

**VORSCHLAG FÜR DIE ERSTE PARTIE:** Anstatt mit einem zufälligen Stapel mit

Konjunkturprognose-Karten zu spielen, können die Spieler diesen Stapel vorsortieren, um eine weniger erbarmungslose Wirtschaftslage zu erhalten. Sie mischen die vier einzelnen Stapel und legen dann die Karten wie folgt von oben nach unten in den Stapel, bevor sie die übrigen, nicht benötigten Karten in die Schachtel zurücklegen: Stabil, Stabil, Rezession, Rezession, Stabil, Boom, Rezession.

**G** Ein Spieler legt je einen Spielermarker von allen Spielern auf das Feld *Kein Bonus* im Bereich Marketing-Bonus; die Reihenfolge spielt dabei keine Rolle.

- **Ein Spieler legt je einen Warenmarker auf jedes Feld im Warenlager**
- **I** Ein Spieler legt die Neuen Stockwerke und Neuen Büros der Stufe 1 **1** neben das Bauunternehmen rechts vom Spielplan. Er legt alle Neuen Stockwerke und Neuen Büros der Stufe 2 **2** und Stufe 3 **3** in den allgemeinen Vorrat.

**WICHTIG:** In einem Spiel mit 2 oder 3 Spielern wird nur je ein Exemplar aller Neuen Stockwerke und Neuen Büros verwendet. Ein Spieler legt alle übrigen Exemplare zurück in die Schachtel, sie werden für das aktuelle Spiel nicht benötigt.

**J** Für die erste Partien legen die Spieler das zusätzliche Spielmaterial zurück in die Schachtel (2 Neue Konjunkturprognose-Karten "Große Depression" und "Warmer Regen", 5 Epoche-Karten, 6 Ereignis-Karten).

**K** Das Spiel kann nun beginnen!

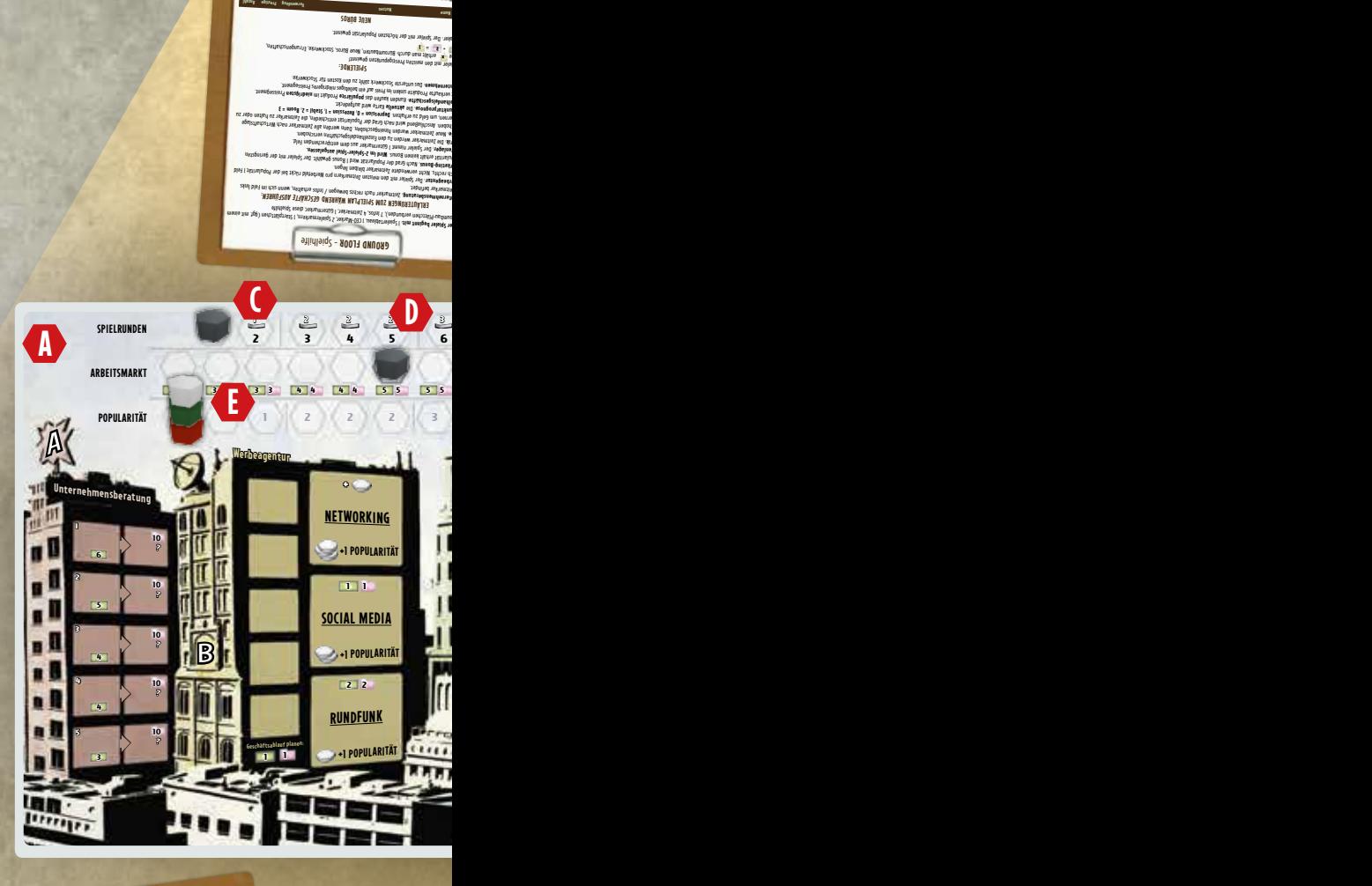

Bei gescheitertem Einzelverkauf sinkt man **ischenmarkt <sup>n</sup> <sup>∞</sup>** nicht länger im Preis **<sup>2</sup> <sup>2</sup> <sup>3</sup> Pressearbeit** Popularität sinkt nicht mehr **<sup>2</sup> <sup>2</sup> <sup>3</sup> Errungenschaft: eue Büros <sup>n</sup> <sup>1</sup> <sup>3</sup> <sup>1</sup>** pro neuem Büro **<sup>1</sup>**

**Premiumprodukt <sup>2</sup> <sup>2</sup> <sup>3</sup> <sup>2</sup>** + pro verkauftem Produkt

**Praktikumsprogramm <sup>2</sup> <sup>1</sup> <sup>3</sup>** + pro Runde **etzwerkadministration <sup>n</sup> <sup>2</sup> <sup>1</sup> <sup>3</sup>** Einkommen: + pro Runde **<sup>2</sup> Humanressourcen — <sup>2</sup> <sup>1</sup> <sup>3</sup>** Einstellungsrabatt: **<sup>3</sup> <sup>3</sup>**

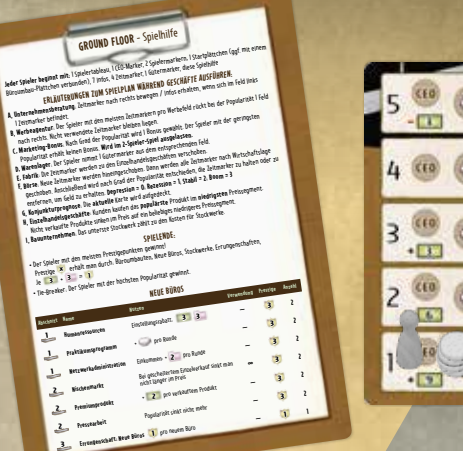

# **BEISPIEL FÜR 3 SPIELER**

<u> Tantara di Kabupatén Bandari Jawa Barat, Pada Pada Barat, Pada Pada Barat, Pada Barat, Pada Barat, Pada</u>

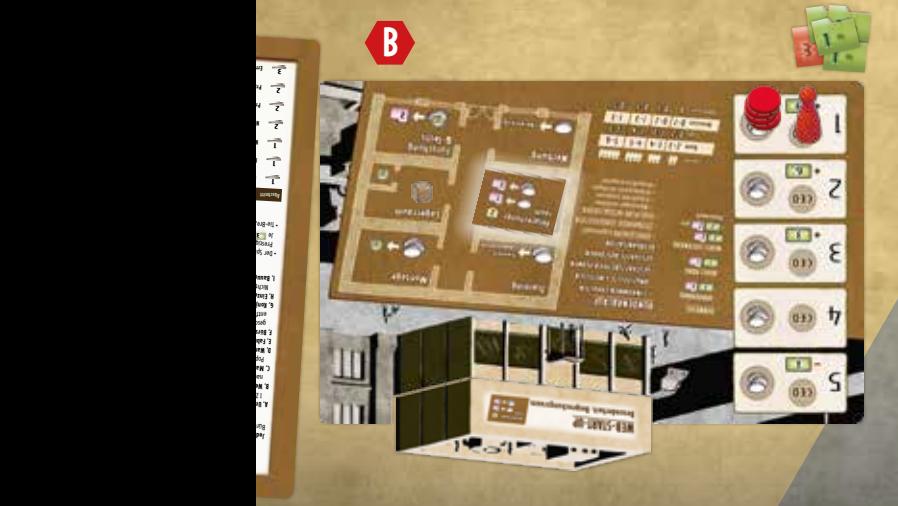

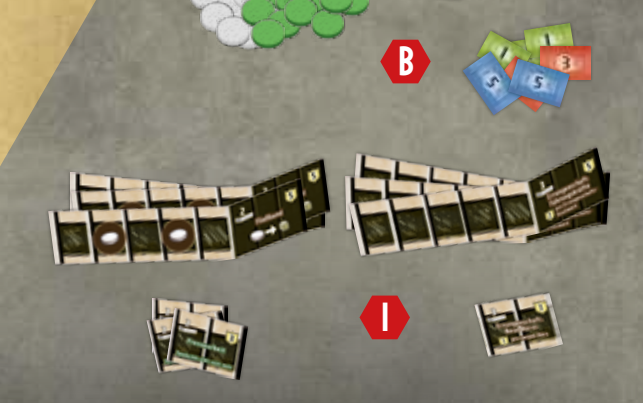

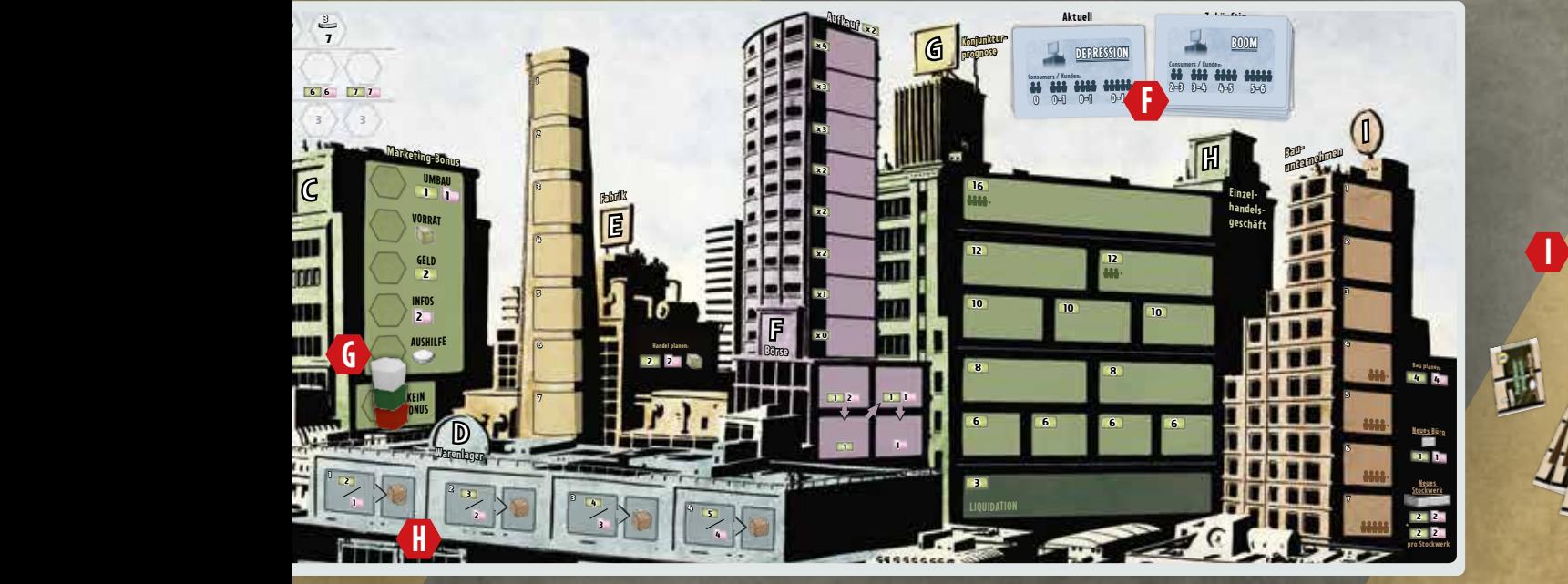

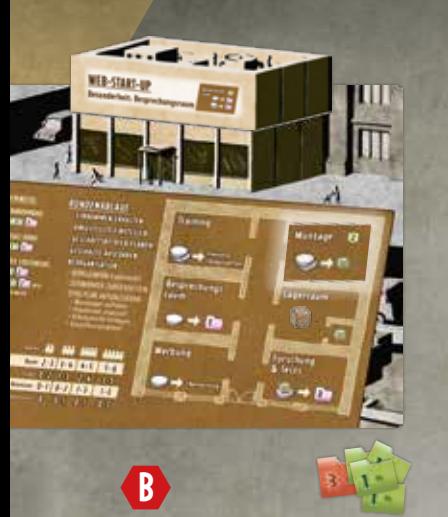

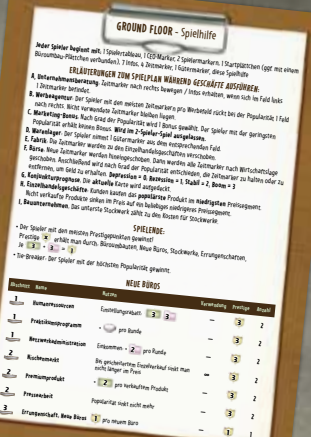

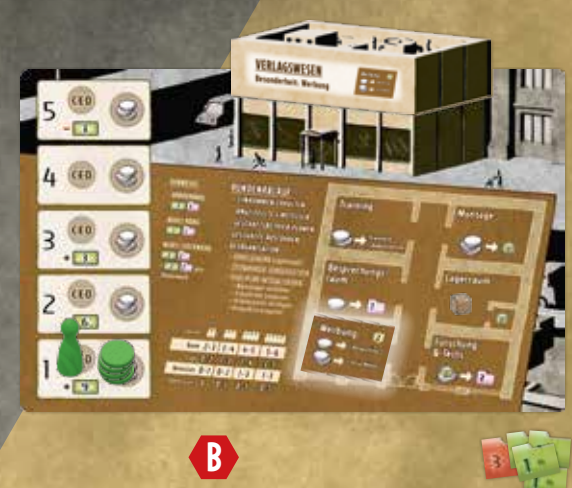

# **04. SPIELABLAUF**

*Ground Floor* verläuft über sieben Runden, unterteilt in drei Stufen **<sup>1</sup>** , **<sup>2</sup>** , **3**. Jede Runde besteht aus fünf Phasen. In jeder Phase führen die Spieler jeweils einen oder mehrere Züge aus.

Diese fünf Phasen bilden eine Runde:

**ID EINKOMMEN ERHALTEN III ANGESTELLTE EINSTELLEN III** GESCHÄFTSBETRIEB PLANEN **IV** GESCHÄFTE AUSFÜHREN **V REORGANISATION**

In jeder Phase wird die Spielerreihenfolge über die Position der Spielermarker auf der Popularitätsskala bestimmt. Der populärste Spieler, dessen Spielermarker am *weitesten rechts* auf der Skala liegt, führt den ersten Zug aus usw. Liegen die Marker von mehreren Spielern auf demselben Feld, ist der Spieler mit dem *obersten Marker* im Stapel zuerst an den Zug.

*Ground Floor* endet in der siebten Runde, nachdem die Phase *Geschäfte ausführen* abgeschlossen wurde.

**WICHTIG:** Jedes Mal, wenn in der Spielanleitung Kosten oder Einkommen genannt werden, verwenden wir die Symbole für alle diese Einheiten. Siehe auch die Spielübersichten.

# **I EINKOMMEN ERHALTEN**

Jeder Spieler erhält Geld **behalten Entsprechend der** Position seines CEO-Markers auf der Angestelltenskala. Einige Neue Büros oder Neue Stockwerke geben in dieser Phase zusätzliches Geld **oder Informa**tionen **Deutschei** 

Besitzt ein Spieler fünf Angestellte, muss er in dieser Phase **-3** zahlen. Hat der Spieler das Geld nicht, muss er einen Angestellten entlassen, 3 Sabgeben und den CEO-Marker auf der Angestelltenskala um ein

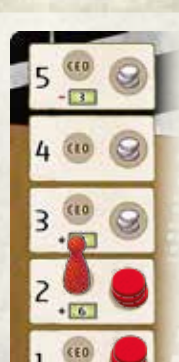

 $-19$ 

**EXAMPLE:** *Marion hat bereits einen Angestellten eingestellt und bekommt nun ein Einkommen von* **6**.

Feld nach unten versetzen.

# **II ANGESTELLTE EINSTELLEN**

Die Spieler dürfen in dieser Phase neue Angestellte einstellen. Entsprechend der Popularität darf jeder Spieler einen Angestellten zum aktuellen Preis entsprechend der Arbeitsmarktskala einstellen. Jedes Mal, nachdem er einen Angestellten eingestellt hat, versetzt der Spieler den Statusmarker auf der Skala um ein Feld nach rechts (maximaler Preis **7** , **7** ).

Nachdem jeder Spieler einmal am Zug war, darf der populärste Spieler einen weiteren Angestellten einstellen usw. Dies geht solange,

bis kein Spieler mehr Angestellte einstellen möchte. Für jeden neuen Angestellten versetzt der Spieler den CEO-Marker sofort ein Feld nach oben und legt ein

Untrainiert-Plättchen auf das Feld rechts neben den CEO-Marker.

**WICHTIG:** Die Zeitmarker von neuen Angestellten stehen dem Spieler nicht zur Verfügung, solange er diese Angestellten nicht trainiert. Nach dem Training darf der Spieler die Zeitmarker *ab der nächsten Runde* verwenden, siehe Seite 11.

**BEISPIEL:** *Marion stellt ihren zweiten Angestellten ein. Sie zahlt* **5** *,* **5** *versetzt ihren CEO-Marker auf das* 

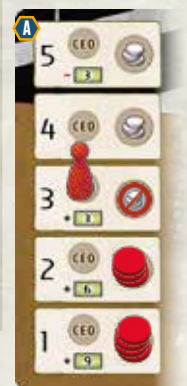

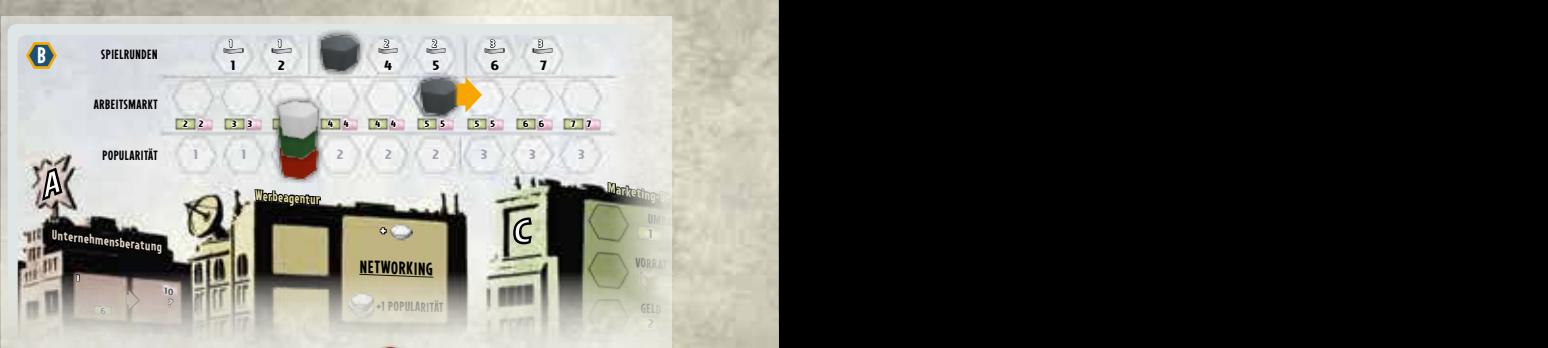

*dritte Feld auf der Angestelltenskala und legt 1 <sup>2</sup> Plättchen neben den CEO.* **Dieser Angestellte ist noch untrainiert. Sie erhält dessen 3**  $\heartsuit$  **erst, nachdem sie** *den Angestellten trainiert hat*  $\bullet$ . Sie versetzt den Statusmarker auf der *Arbeitsmarktskala um ein Feld nach rechts* **B** *.* **10 ? 4**

# **III** GESCHÄFTSBETRIEB PLANEN

**4**

In dieser Phase verplanen die Spieler ihre Zeitmarker für verschiedene Aktionen. **1** Jeder Spieler hat nur einen begrenzten Vorrat an Zeit, um ihr Unternehmen voranzubringen.

**Warenlager**

Der CEO gilt als erster Angestellter des Unternehmens und stellt 4 zur Verfügung. Jeder weitere trainierte Angestellte stellt 3 zur Verfügung.

In dieser Phase führen die Spieler ihre Züge entsprechend der Popularität aus. Sie legen ihre Zeitmarker entweder auf Büros ihres Spielertableaus *oder* auf die Gebäude des Spielplans. Sie dürfen *keine* Zeitmarker auf die Spielertableaus der Mitspieler legen.

Ist ein Spieler am Zug, wählt er *eine* Aktion und legt die notwendige Anzahl an Zeitmarkern auf das entsprechende Feld. Gibt es bei einer Aktion mehrere nummerierte Felder ohne zusätzliche Angaben, muss der Spieler das freie Feld *mit der niedrigsten Nummer* wählen.

Besitzen die Felder keine Nummerierung oder haben zusätzliche Angaben, darf der Spieler dort ein *beliebiges Feld* wählen.

Erst in der folgenden Phase *Geschäfte ausführen* werden die Aktionen in *allen* Gebäuden jeweils von oben nach unten ausgeführt.

- Siehe Kapitel 6 Geschäfte in der Stadt auf Seite 8 für Details zu den Aktionen dieser Gebäude.
- Siehe Kapitel 7 Büros im Erdgeschoss auf Seite 11, Kapitel 8 Neue Büros auf Seite 11 und Kapitel 9 Neue Stockwerke auf Seite 12 für Details zu deren Aktionen.

Als nächstes folgt der nächstpopuläre Spieler usw., bis jeder Spieler alle seine Zeitmarker auf seiner Angestelltenskala verplant hat. Die Spieler können im Laufe des Spiels unterschiedlich viele Zeitmarker zur Verfügung haben, so dass derselbe Spieler am Ende der Phase durchaus mehrere Züge hintereinander ausführen muss, nachdem dessen Mitspieler bereits alle ihre Zeitmarker verplant haben.

- Die Spieler führen Aktionen auf dem eigenen Spielertableau *sofort* aus, so dass sie durch diese Aktionen erhaltene Dinge in folgenden Zügen während derselben Phase *Geschäftsbetrieb planen* nutzen dürfen.
- Die Spieler führen alle auf dem Spielplan gewählten Aktionen erst in der folgenden Phase *Geschäfte ausführen* aus.

**WICHTIG:** Im Gegensatz zu den Aktionen auf dem Spielplan dürfen die Spieler die Aktionen der Büros im Erdgeschoss ihres Spielertableaus während der Phase *Geschäftsbetrieb planen* beliebig oft wählen, indem sie Zug für Zug wieder die benötigten Zeitmarker auf diese Büros legen.

**BEISPIEL:** *In ihrem ersten Zug zahlt Marion* **6** *und legt 1 von ihrer Angestelltenskala auf das erste Feld der Unternehmensberatung* **A** *. Marion wird diese Aktion erst in der folgenden Phase* Geschäfte ausführen *nutzen. In einem späteren Zug legt sie 1 von ihrer Angestelltenskala auf den Besprechungsraum ihres Spielertableaus und erhält sofort* **<sup>1</sup> B** *.*

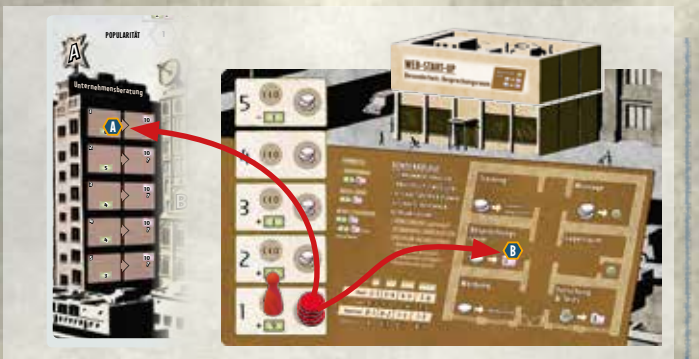

**Ali** 

 $\overline{\phantom{a}}$ 

# **BÜROUMBAU**

Jederzeit während der Phase *Geschäftsbetrieb planen* darf der Spieler seine Büros im Erdgeschoss umbauen. Für den Büroumbau benötigt der Spieler *keine* Zeitmarker und führt den Büroumbau einfach zusätzlich im eigenen Zug aus. Der Umbau jedes Büros im Erdgeschoss kostet **3** , **3**. "]. Nachdem der Spieler diese Kosten gezahlt hat, nimmt er das gewünschte Büroumbau-Plättchen aus dem allgemeinen Vorrat und legt es auf das passende Feld im Erdgeschoss seines Spielertableaus. Der Spieler darf die neuen Aktionen dieses umgebauten Büros im selben Zug nutzen. Bereits auf dem alten Büro liegende Zeitmarker bleiben

auf dem neuen Büro liegen, ohne erneut aktiviert zu werden.

**BEISPIEL:** *Während der Phase*  Geschäftsbetrieb planen *entscheidet sich Marion, ihr Büro Training umzubauen. Sie zahlt* **3** *,* **3** *und legt das Büroumbau-Plättchen Training auf das entsprechende alte Büro. Sie darf dieses umgebaute Büro im selben Zug nutzen.*

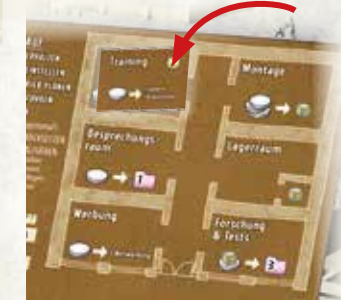

# **IV GESCHÄFTE AUSFÜHREN**

Während dieser Phase werden alle Bereiche des Spielplans in der folgenden Reihenfolge ausgeführt:

- **A** UNTERNEHMENSBERATUNG
- **B** WERBEAGENTUR
- **MARKETING-BONUS**
- **WARENLAGER**
- **E** FABRIK
- **F** BÖRSE
- **G** KONJUNKTURPROGNOSE
- **H** EINZELHANDELSGESCHÄFT
- **I** BAUUNTERNEHMEN

Siehe Kapitel 6 Geschäfte in der Stadt ab Seite 8 für Details zu allen Aktionen in diesen Bereichen.

# **V REORGANISATION**

Die Spieler führen die folgenden Schritte in der genannten Reihenfolge aus:

- 1. Jeder Spieler legt alle Zeitmarker von seinem Spielertableau in den allgemeinen Vorrat zurück. Alle Zeitmarker auf dem Spielplan bleiben liegen, wenn nicht in Kapitel 6 Geschäfte in der Stadt anders beschrieben.
- 2. In Reihenfolge nach Popularität darf jeder Spieler Angestellte entlassen und seinen CEO-Marker entsprechend viele Felder nach unten versetzen. Auf diese Weise verliert der Spieler je 3 für jeden entlassenen Angestellten.
- 3. Jeder Spieler füllt alle Zeitmarker auf den Feldern seiner Angestelltenskala auf; Zeitmarker auf dem Spielplan zählt er dabei nicht mit. Für den CEO nimmt sich der Spieler 4 für jeden weiteren Angestellten je 3
- 4. Ein Spieler legt alle Spielermarker auf dem Bereich Marketing-Bonus **Bau**zurück auf das Feld Kein Bonus. I**x3**
- 5. Ein Spieler legt einen Warenmarker auf das *teuerste, leere* Feld auf dem Warenlager. Liegen auf allen Feldern des Warenlagers Warenmarker, **<sup>12</sup> <sup>12</sup> +** wird kein weiterer Marker hinzugefügt. **<sup>10</sup> <sup>10</sup> <sup>10</sup> 3 x2**
- 6. Ein Spieler setzt alle Spielermarker auf der Popularitätsskala Feld für **8 8 Bau planen: 4** Feld um ein Feld nach links, in umgekehrter Reihenfolge der Popularität. **2 1 1 1 4 4 5 +** Mehrere Spielermarker in einem Stapel werden als Stapel versetzt, **1 6 6 6 6 neues Büro 6 +** so dass sich deren Reihenfolge dabei nicht verändert. Befinden sich **3 1 1 neues Stockwerk +** Spielermarker auf dem Feld ganz links, bleiben sie dort stehen. **x0**
- 7. Ein Spieler aktualisiert die Arbeitsmarktskala, indem er den Statusmarker um eine Anzahl an Feldern nach links versetzt, wie auf der Konjunkturprognose-Karte in der Zeile als *Arbeitslos* angegeben wird (minimal auf das Feld **2** , **2** ).
- 8. Ein Spieler legt die oberste Karte des Stapels der Konjunkturprognose-Karten verdeckt auf das Feld *Aktuell*.
- 9. Ein Spieler versetzt den Statusmarker auf der Rundenskala um ein Feld nach rechts.
- 10. Am Ende der zweiten Runde legt ein Spieler alle Neuen Büros und Neuen Stockwerke der Stufe 2 **2** neben das Bauunternehmen rechts vom Spielplan. Am Ende der fünften Runde legt dort auch die Neuen Büros und Neuen Stockwerke der Stufe 3 **3** ab.

Nun kann die nächste Runde beginnen.

# **05. SPIELENDE**

Das Spiel endet in der siebten Runde nachdem die Phase *Geschäfte ausführen* abgeschlossen wurde.

Nun addieren die Spieler alle Prestigepunkte **X** für alle Büroumbauten, Neuen Büros und Neuen Stockwerke inklusive der Errungenschaft-Stockwerke. Außerdem addieren sie zusätzlich **1** für jedes volle Set mit **3** , **3**.

Es gewinnt der Spieler mit den meisten Prestigepunkten; er besitzt das erfolgreichste Unternehmen. Bei einem Unentschieden gewinnt der daran beteiligte Spieler, der gemäß der Popularitätsskala am populärsten ist.

**BEISPIEL:** *Angelika erhält insgesamt* **39** *.*

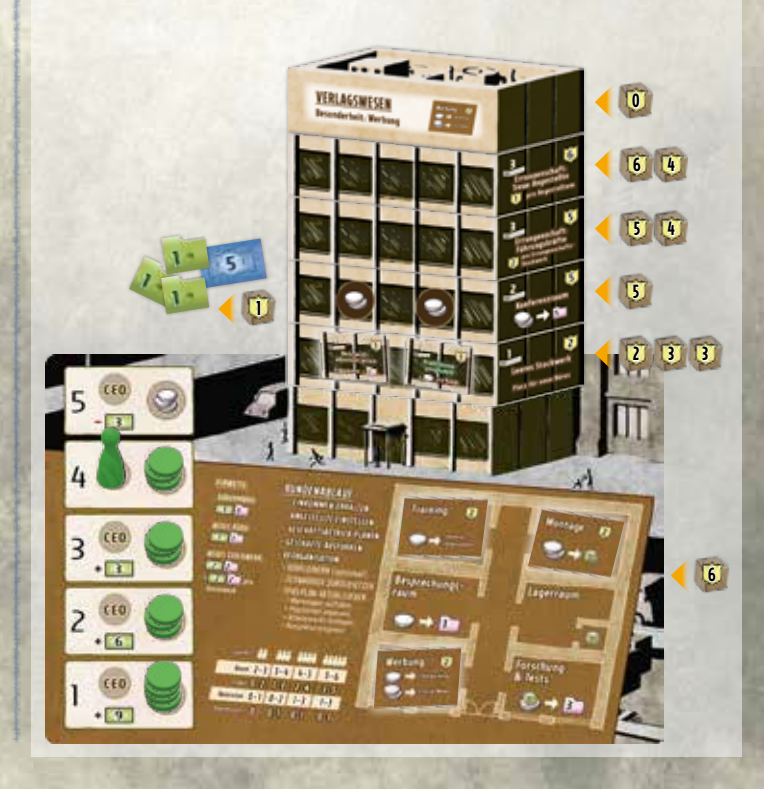

**7**

# **06. GESCHÄFTE IN DER STADT**

**Alta** 

# **A UNTERNEHMENSBERATUNG**

**Contract of the Contract of the Contract of the Contract of the Contract of the Contract of the Contract of the Contract of the Contract of The Contract of The Contract of The Contract of The Contract of The Contract of T** 

**III GESCHÄFTSBETRIEB PLANEN:** Der Spieler versucht, über die **10** zu erhalten, indem er 1 auf das oberste freie Feld in der linken Spalte legt und den angegebenen Betrag an **Für das Feld zahlt.** 

**IV GESCHÄFTE AUSFÜHREN:** Jeder Spieler mit einem Zeitmarker in der rechten Spalte erhält nur dann **10** , *wenn* auf dem jeweils benachbarten, linken Feld ein Zeitmarker liegt. Ist das linke Feld frei, wurde der Beratungstermin abgesagt und der Spieler mit Zeitmarker in der rechten Spalte erhält keine Infos. Anschließend legt ein Spieler alle Zeitmarker aus der rechten Spalte zurück in den allgemeinen Vorrat und versetzt dann die **1** Zeitmarker aus der linken Spalte in die rechte Spalte.

**BEISPIEL:** *Während der Phase* Geschäftsbetrieb planen *hat Angelika zwei Zeitmarker und Marion 1 Zeitmarker aus der vorherigen Runde in der rechten*  **4 4** *Spalte. In dieser Runde haben sowohl Tanja als auch Angelika je einen Zeitmarker in die linke Spalte der Unternehmensberatung gelegt. Tanja hat*  **5 <sup>6</sup>** *gezahlt, Angelika entsprechend* **<sup>5</sup> A** *.*

*Während der Phase* Geschäfte ausführen*, erhält Angelika* **<sup>20</sup> B** *, aber Marion geht leer aus, da niemand einen Zeitmarker auf das dritte Feld der linken Spalte gelegt hat* **C** *. Nikki legt die drei Zeitmarker aus der rechten Spalte in den allgemeinen Vorrat zurück, und versetzt dann die beiden Zeitmarker aus der linken*   $S$ *palte in die rechte Spalte* 

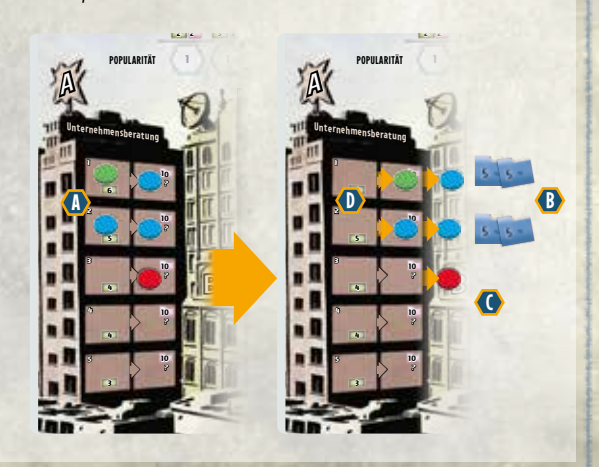

# **B WERBEAGENTUR**

**III GESCHÄFTSBETRIEB PLANEN:** Der Spieler erhöht mit Hilfe der Werbeagentur seine Popularität. Es kostet ihn **1**, **1**, **1** , **um 1** auf ein beliebiges freies Feld in der linken Spalte zu legen.

**IV GESCHÄFTE AUSFÜHREN:** Die Felder dieses Bereichs werden von oben nach unten ausgeführt. Der Spieler mit dem obersten Zeitmarker entscheidet zuerst, welche Art von Werbung er macht. Der Spieler mit dem Zeitmarker auf dem untersten Feld hat das Privileg, als letzter zu entscheiden.

Es gibt die folgenden drei Werbearten: Networking, Social Media und Rundfunk. Der Spieler muss seinen Zeitmarker auf eines der drei Felder der Werbeagentur legen.

- Wählt der Spieler Networking, versetzt er seine von der linken Spalte auf das Feld Networking. Zusätzlich legt er 1 aus dem allgemeinen Vorrat auf das Feld Networking, ohne weitere Kosten zahlen zu müssen.
- Wählt der Spieler Social Media, versetzt er seine von der linken Spalte auf das Feld Social Media und zahlt zusätzlich **1** , **1**.
- Wählt der Spieler Rundfunk, versetzt er seine von der linken Spalte auf das Feld Rundfunk und zahlt zusätzlich **2** , **2**.

**BEISPIEL:** *Nikki, Angelika und Marion haben aus der vorherigen Runde noch Zeitmarker auf den drei Werbefeldern der Werbeagentur* **A** *. In der Phase*  Geschäftsbetrieb planen *haben Marion, Tanja und Nikki von oben nach unten je einen Zeitmarker in die linke Spalte gelegt* **B** *. Während der Phase* Geschäfte ausführen *muss Marion nun zuerst entscheiden, welche Art von Werbung sie macht.*

*Marion wählt Networking, so dass sie 1 zusätzliche aus dem allgemeinen Vorrat auf das Feld Networking legt* **C** *. Als nächstes wählt Tanja Rundfunk und*  zahlt zusätzlich  $\boxed{2}$ ,  $\boxed{2}$   $\boxed{0}$ . Abschließend wählt Nikki ebenfalls Networking, *versetzt ihre* auf das Feld und legt 1 zusätzliche aus dem allgemeinen *Vorrat dazu* **E** *.* **2 3 3 4 4 5 5 6 7 2 3 3 4 4 5 5 6 7**

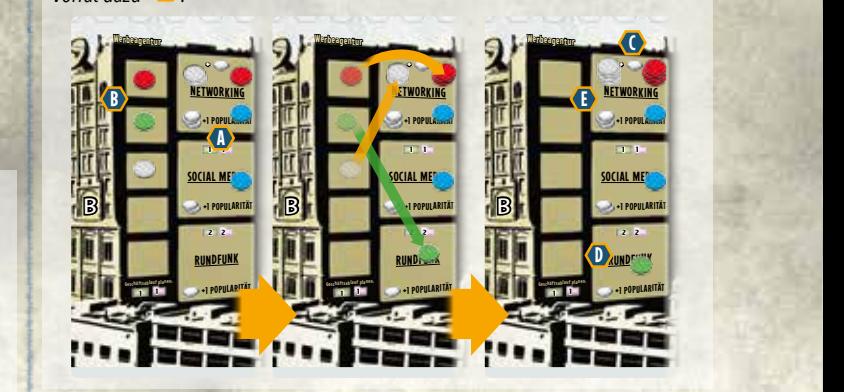

Nachdem alle Spieler ihre Zeitmarker auf eines der drei Felder gelegt haben, wird eine Werbeart nach der anderen ausgewertet, beginnend mit naben, who eine werbeart hach der anderen adsgewerter,<br>Networking, dann Social Media und schließlich Rundfunk.

> and Türjede Werbeart versetzen die Spieler ihre Spielermarker auf der Popularitätsskala, beginnend mit dem populärsten Spieler, jeweils um 1 Feld für je: **x3 2 x3 1 1 1 2 2 2 3 3 3 2**

**Marketing Contracts Marketing-Bonus Little Street Australian Street Australian Street Australian Street Australian Street Australian Street Australian Street Australian Street Australian Street Australian Street Austr** 

**SpiElrUndEn ArBEitSMArKt**

a de la partidad de la partida de la partida de la partida de la partida de la partida de la partida de la par

- **b** 3<br>**a**uf Social Media
- **o** 1 auf Rundfunk  $\bullet$

Außerdem wird für jede Werbeart der Spielermarker des Spielers um ein **<sup>12</sup> <sup>12</sup> + 2 GEld +1 popUlArität** weiteres Feld auf der Popularitätsskala versetzt, der als einziger die meisten **x1 <sup>10</sup> <sup>10</sup> <sup>10</sup> 5 x1 1 1 2 inFoS 5 handel planent: zeitmarker auf dem entsprechenden Feld hat. Haben mehrere Spieler die** meisten Zeitmarker, erhält keiner diesen zusätzlichen Popularitätsschub. **8 8 2 2 2 2 +1 popUlArität**

WICHTIG: Nachdem die Zeitmarker für jede Werbeart ausgewertet wurden, **12.11.12.** Nachdem die Zeitmarker für jede Weibedreutsgeweitet Marken **1 1** dank denen die Spieler Popularität erhalten haben (auch die Zeitmarker, durch die ein Spieler als einziger die meisten hatte). Es bleiben nur die **3 4 2 3 4 5 liqUidAtion 3 4 1 2 3 4 5** Zeitmarker auf den drei Werbefeldern liegen, die keine Popularität gegeben **3 4 3 4** haben; diese helfen eventuell in einer folgenden Runde.

**BEISPIEL:** *Während der Phase* Geschäfte ausführen *wird zuerst Networking ausgewertet. Marion ist am populärsten, so dass sie für ihre 3* **A** *. ihren Spielermarker zuerst um ein Feld nach rechts versetzt. Nikki ist die nächst populäre und zieht ihren Spielermarker zwei Felder vor (ein Feld für 3 und ein weiteres Feld für die meisten Zeitmarker auf Networking)* **B** *. Angelika hat*  **1 1 2 2 2 3 3 Aktuell Zukünftig** *nur* **1 and erhält hier keine weitere Popularität. 1 2 3 4 5 6 7 1 1 2 2 2 3 3 Aktuell Zukünftig**

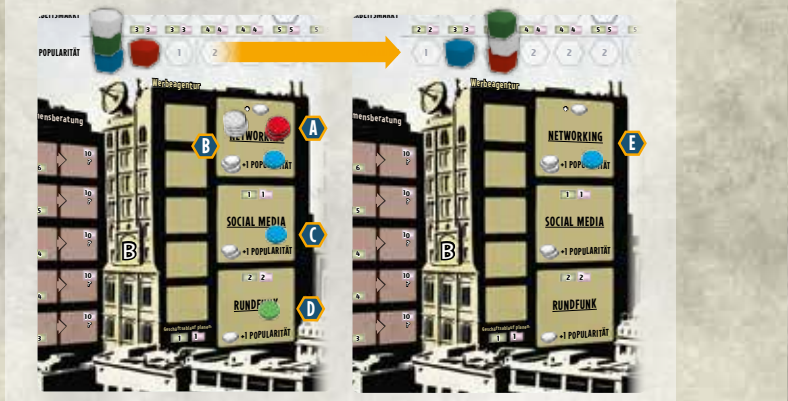

*Als nächstes wird Social Media ausgewertet: Angelika hat nur 1 , also nicht genug, um Popularität zu erhalten. Sie hat aber die meisten Zeitmarker in Social Media, so*   $d$ ass sie darüber ihren Spielermarker um ein Feld nach rechts versetzt **C** .

*Abschließend wird Rundfunk ausgewertet: Tanja erfüllt mit 1 sowohl die*  **1 2 3 4 5 6 7** Bedingung für Rundfunk und hat damit auch die Mehrheit, so dass sie ihren Spielermarker auf der Popularitätsskala um 2 Felder nach rechts versetzt $\bigcirc$ .

.<br>Nikki legt alle Zeitmarker in den allgemeinen Vorrat zurück, mit Ausnahme von Angelikas.<br>Zeitmarker auf Notwerking. Sie hat für diesen Zeitmarker keine Bopularität erhalten, se Neitmarker auf Networking. Sie hat für diesen Zeitmarker keine Popularität erhalten, so **dass dieser auf dem Feld für Networking für die nächste Runde liegen bleibt <sup>1</sup>** C

**Unternehmensberatung**

### **C MARKETING-BONUS** B **10 ? 3**

**III GESCHÄFTSBETRIEB PLANEN:** Die Spieler dürfen in dieser Phase den **10 ? 1 1** Bereich Marketing-Bonus nicht wählen. **10 4 5 SETRIEB PLANEN:** Die Spieler dürfen in dieser Phase o

**IV GESCHÄFTE AUSFÜHREN:** In Reihenfolge der Popularität wählen alle B  $\frac{1}{2}$  Spieler *bis auf den letzten* einen Marketing-Bonus. Jeder Spieler erhält den Bonus sofort, und jeder Bonus kann nur von einem Spieler gewählt werden. **10 ? 1 1 Geschäftsablauf planen: +1 popUlArität 3 5** der Popularität wanier **USFÜHREN:** In Reihenfolge der Popularität wählen alle

### **Marketing-Boni:**

- Büroumbau: Der Spieler baut ein Büro um (für **1** , **1** )
- Ware: Der Spieler erhält 1
- Geld: Der Spieler erhält **2**
- Information: Der Spieler erhält **2**
- Aushilfe: Der Spieler erhält 1 für die nächste Runde

**WICHTIG:** In einem Spiel mit 2 Spielern wird der Bereich Marketing-Bonus *nicht* verwendet. Keiner der beiden Spieler erhält einen Marketing-Bonus, egal wie populär sie sind.

## **D WARENLAGER**

**III GESCHÄFTSBETRIEB PLANEN:** Der Spieler geht in das Warenlager, um neue Warenmarker zu erhalten. Diese Warenmarker haben unterschiedliche Kosten. Die Spieler wählen bei der Bezahlung immer zwischen **Der Duchter Landen** sie zahlen niemals beides und legen einen Zeitmarker auf das gewählte Feld des Warenlagers.

*U* **GESCHÄFTE AUSFÜHREN:** Der Spieler nimmt sich den **Internationaler Schwarzer** Zeitmarker.

Ein neuer muss auf einen freien Platz im Lagerraum auf dem Erdgeschoss des Spielerplans gelegt werden oder wird direkt wieder abgelegt.

# **E FABRIK**

**III GESCHÄFTBETRIEB PLANEN:** Der Spieler lässt in der Fabrik Produkte produzieren, die er später im Einzelhandelsgeschäft verkaufen möchte. Der Spieler zahlt **2** , **2** und gibt 1 aus seinem Lagerraum ab, um 1 auf das erste freie Feld in numerisch aufsteigender Reihenfolge zu legen.

**IV GESCHÄFTE AUSFÜHREN:** In numerisch aufsteigender Reihenfolge versetzen die Spieler ihre Zeitmarker als Produkte aus der Fabrik in das Einzelhandelsgeschäft. Sie legen dabei fest, für welche Preise sie diese Produkte anbieten. Die Preise im Einzelhandelsgeschäft sind in vier Preissegmente unterteilt, jeweils durch helle Linien voneinander getrennt.

Die Kunden werden später die Produkte im günstigsten Preissegment zuerst kaufen, bevor sie zu Produkten in einem teureren Preissegment greifen.

Spielersymbole **WA** und **WA** zeigen an, wie viele Felder im Einzelhandelsgeschäft abhängig von der Spielerzahl zur Verfügung stehen. In Spielen mit 3 Spielern dürfen die Spieler nur die Felder einschließlich der Symbole belegen, aber nicht die Felder mit dem Symbol

Auf jedem Feld darf nur ein Spieler seinen Zeitmarker legen. Wenn alle Felder des Einzelhandelsgeschäfts belegt sind, müssen die Spieler weitere Zeitmarker auf das Feld Liquidation legen, wo sie diese *sofort* für **3** verkaufen.

**BEISPIEL:** *Während der Phase* Geschäftsbetrieb planen *hat Angelika den ersten Zeitmarker auf der Fabrik platziert, Nikki den letzten* **A** *.*

*Während der Phase* Geschäfte ausführen *werden die Zeitmarker von der Fabrik auf das Einzelhandelsgeschäft versetzt. Marion hat dort noch einen Zeitmarker aus der vorherigen Runde* **B** *. Angelika versetzt ihren Zeitmarker zuerst und*  **x2 Aufkauf 1 1 2 2 2 3 3 Aktuell Zukünftig** *wählt das Feld* **<b>8 C** *. Tanja wählt das Feld* **12 O** *, Nikki das Feld* **8 C** *,*  $\frac{1}{2}$  heit, so dass sie ihren **Angelika das Feld 12 dB** und Nikki wählt abschießend das Feld **16 dB**.

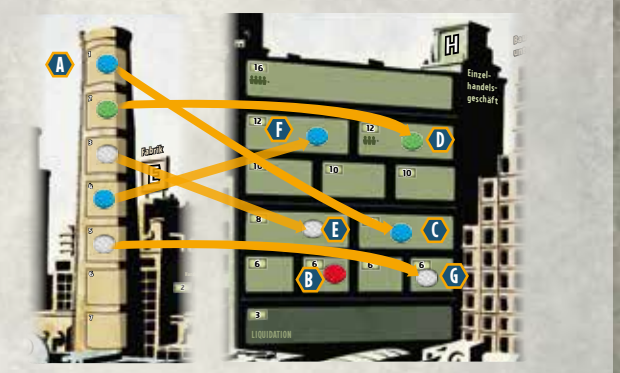

# **F BÖRSE 2**

**III GESCHÄFTSBETRIEB PLANEN:** Der Spieler spekuliert an der Börse, um möglichst zu erhalten. Der Spieler zahlt und/oder Da, um 1 *ein beliebiges* der vier Felder zu legen.

**IV GESCHÄFTE AUSFÜHREN:** Ein Spieler versetzt alle Zeitmarker, die während der Phase *Geschäftsbetrieb planen* auf die vier Felder gelegt wurden, einen nach den anderen auf die Börsenskala. Dieses Versetzen ist *nicht abhängig* von der aktuellen Konjunkturprognose-Karte. Zuerst versetzt der Spieler den ersten Zeitmarker auf das unterste Feld der Börsenskala, dann entsprechend den Pfeilen den zweiten und alle weiteren Zeitmarker. Jedes Mal, wenn ein neuer Zeitmarker auf die Börsenskala kommt, schubst er alle Zeitmarker direkt vor sich um ein Feld nach oben. Nun versetzt ein Spieler alle Zeitmarker auf der Börsenskala abhängig von der aktuellen Konjunkturprognose-Karte um eine Anzahl an Felder nach oben, inklusive der gerade neu eingesetzten Zeitmarker:

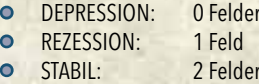

• BOOM: 3 Felder

Abschließend entscheidet sich jeder Spieler mit wenigstens einem Zeitmarker auf der Börsenskala in Reihenfolge der Popularität, wie viele seiner Zeitmarker er auf der Börsenskala lässt oder wie viele er von der Skala entfernt. Jeder Zeitmarker, den der Spieler auf der Börsenskala lässt, bleibt dort bis zur nächsten Runde liegen. Für jeden entfernten Zeitmarker erhält der Spieler ein Vielfaches an abhängig von der aktuellen Konjunkturprognose-Karte. Die dadurch entstehenden Lücken auf der Börsenskala bleiben erhalten.

- **DEPRESSION:** 0<br>REZESSION: 1
- REZESSION: **1**
- STABIL: **2**
- BOOM: **3**

Jedes Mal, wenn ein Zeitmarker oben aus der Börsenskala herausgeschoben wird, *muss* der entsprechende Spieler durch Aufkauf diesen Zeitmarker sofort für das Zweifache entsprechend der aktuellen Konjunkturprognose verkaufen.

**BEISPIEL:** *Während der Phase* Geschäftsbetrieb planen *legt Nikki einen Zeitmarker auf das erste Feld und Tanja auf das dritte Feld* **A** *.*

*Marion und Nikki haben noch Zeitmarker aus der vorherigen Runde auf der Börsenskala* **B** *. Während der Phase* Geschäfte ausführen *versetzt Tanja zunächst ihren Zeitmarker auf das erste Feld der Börsenskala, danach versetzt Nikki ihren Zeitmarker, der sowohl Nikkis als auch Marions Zeitmarker um ein Feld nach oben schubst* **C** *.*

*Die aktuelle Konjunkturprognose-Karte ist "Stabil", so dass Nikki nun alle Zeitmarker um 2 Felder nach oben versetzt* **D** *.*

*Abschließend entschließt sich Nikki, ihre beiden Zeitmarker von der Börsenskala zu*  entfernen, um **12 C** zu erhalten. Marion und Tanja entscheiden sich, ihre Zeitmarker auf der Börsenskala liegen zu lassen.

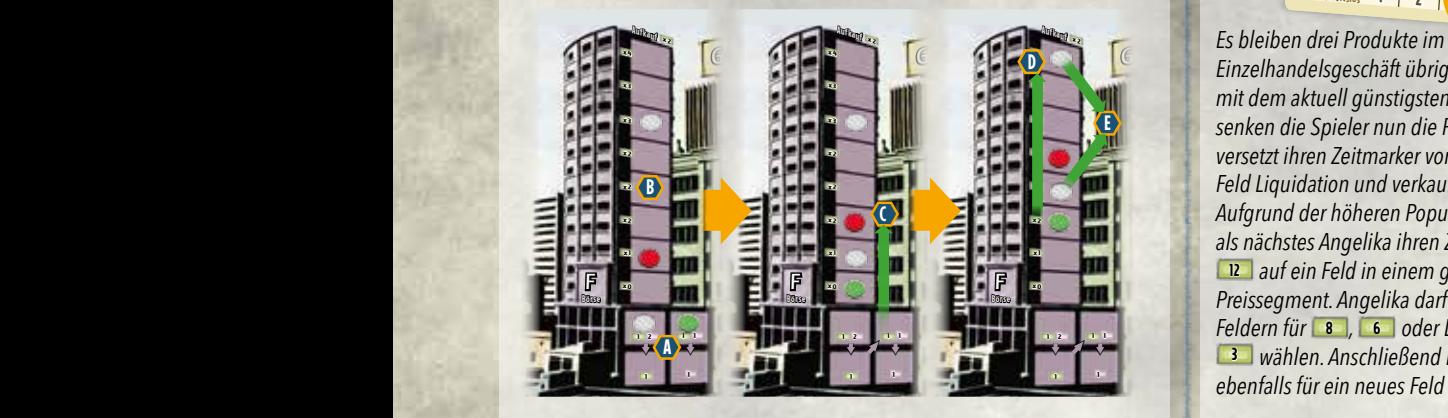

# **G KONJUNKTURPROGNOSE**

**liqUidAtion**

**III GESCHÄFTSBETRIEB PLANEN:** Die Spieler dürfen in dieser Phase den Bereich Konjunkturprognose nicht wählen.

**liqUidAtion**

**liqUidAtion**

D

**IV GESCHÄFTE AUSFÜHREN:** Nachdem die Spieler die Geschäfte im Bereich Börse komplett ausgeführt haben, deckt ein Spieler die *aktuelle* Konjunkturprognose-Karte auf.

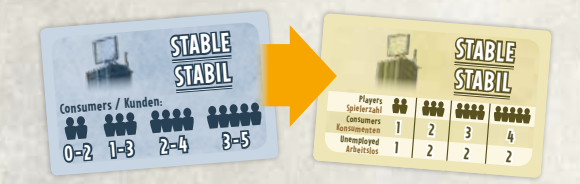

# **H EINZELHANDELSGESCHÄFT**

**ID** GESCHÄFTSBETRIEB PLANEN: Die Spieler dürfen in dieser Phase den Bereich Einzelhandelsgeschäft nicht wählen.

**IV GESCHÄFTE AUSFÜHREN:** Abhängig von der Spielerzahl bestimmt die aktuelle Konjunkturprognose-Karte, wie viele Konsumenten nun Produkte im Einzelhandelsgeschäft kaufen. Jeder Konsument schaut nach dem besten Angebot und kauft somit ein Produkt aus dem günstigsten Preissegment. Gibt es mehrere Produkte im günstigsten Preissegment, kauft er das Produkt des populärsten Spielers. Wird eines seiner Produkte gekauft, erhält der Spieler das im Feld angegebene **behandten**, entfernt den entsprechenden Zeitmarker und legt ihn in den allgemeinen Vorrat zurück.

Dies geht so lange, bis entweder alle Konsumenten je ein Produkt gekauft haben oder keine Produkte mehr im Einzelhandelsgeschäft liegen. Bleiben Zeitmarker übrig (also nicht verkaufte Produkte), müssen die Spieler diese nun in günstigere Preissegmente versetzen, inklusive des Feldes Liquidation. Sie beginnen mit dem aktuell günstigsten Preissegment und dann aufsteigend, und in jedem Segment in Reihenfolge der Popularität. Ein Spieler darf den neuen Preis im günstigeren Preissegment wählen. Versetzt er seinen Zeitmarker auf das Feld Liquidation, verkauft er diesen sofort für **3**.

**BEISPIEL:** *Während der Phase Geschäfte ausführen ist die aktuelle Konjunkturprognose-Karte "Boom", so dass es 3 Konsumenten gibt* **A** *. Der erste Konsument kauft Angelikas Produkt aus dem günstigsten Preissegment für* **8** *, da Angelika am populärsten ist* **B** *. Marion ist die zweitpopulärste in diesem Preissegment, so dass der zweite Konsument ihr Produkt für* **6 C** *. kauft. Nikki hat ein weiteres Produkt in diesem Preissegment, so dass der dritte Konsument dieses für* **6 D** *kauft.*

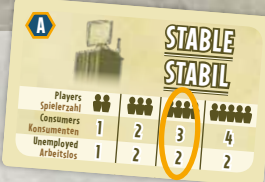

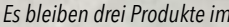

*Einzelhandelsgeschäft übrig. Beginnend*  **x2** *mit dem aktuell günstigsten Preissegment,*  E**x2** senken die Spieler nun die Preise. Nikki **versetzt ihren Zeitmarker von <b>8** auf das **Feld Liquidation und verkauft sofort für 3 12 Aufgrund der höheren Popularität versetzt** *als nächstes Angelika ihren Zeitmarker von*  **3 + 3 2 1 1 1 7 12** *auf ein Feld in einem günstigeren*  **<sup>10</sup> <sup>10</sup> <sup>10</sup> Bau planet: Angelika darf zwischen den** *feldern für* **<b>8**, **6** *oder Liquidation für* **here a** *muss sich Tanja* II**Fabrik 3**

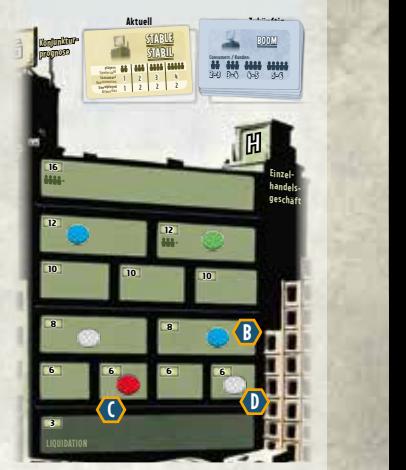

*ebenfalls für ein neues Feld entscheiden (* **8** *,* **6** *oder Liquidation).* **1 1 6 1 1 6**

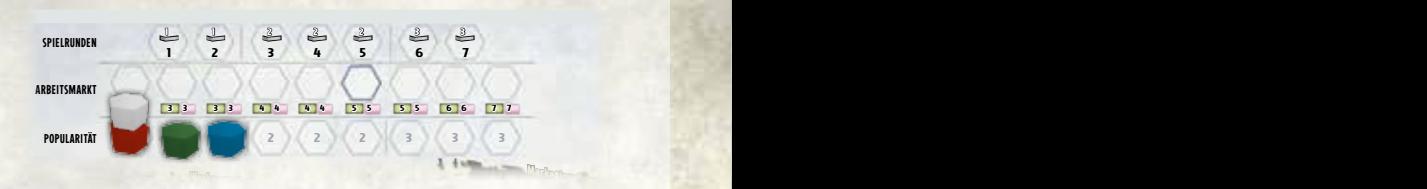

# **D** BAUUNTERNEHMEN

**III GESCHÄFTSBETRIEB PLANEN:** Der Spieler geht zum Bauunternehmen, um neue Büros und/oder Neue Stockwerke zu kaufen. Der Spieler zahlt **4** und **4**, um 1 auf das erste freie Feld in numerisch aufsteigender Reihenfolge zu legen. **10 +1 popUlArität 4**

Spielersymbole **(18, 2008** und **80008** zeigen an, wie viele Felder im **Bauunternehmen abhängig von der Spielerzahl zur Verfügung stehen. In** Spielen mit 4 Spielern dürfen alle Felder belegt werden, inklusive der Felder **1 Warenlager 1 1 Geschäftsablauf planen: +1 popUlArität 3** mit dem Symbol **(1114)**, aber nicht auf dem Feld mit dem Symbol **11411** 

**IV GESCHÄFTE AUSFÜHREN:** Beginnend mit dem Spieler mit dem Zeitmarker auf dem ersten Feld und dann numerisch aufsteigend, darf der Spieler ein Neues Büro für **1 1** kaufen oder ein Neues Stockwerk für **2 2** *plus* **2 2** für jedes bereits existierende Stockwerk auf dem Spielertableau des Spielers. Der Spieler zahlt die Kosten des gewählten Neuen Büros oder des Neuen Stockwerks, legt es auf sein Spielertableau und legt seinen Zeitmarker zurück in den allgemeinen Vorrat. Der Spieler legt ein neues Stockwerk oben an sein Gebäude, indem er das Fachgebiet-Plättchen nach oben schiebt und wieder als Abschluss an das Neue Stockwerk legt. Der Spieler legt ein Neues Büro entweder auf eines der Büros im Erdgeschoss oder auf ein Feld eines Leeren Stockwerks.

Siehe Kapitel 8 Neue Büros auf Seite 11 und Kapitel 9 Neue Stockwerke auf Seite 12 für weitere Details.

**WICHTIG:** Der Spieler beginnt das Spiel mit dem Erdgeschoss und einem Fachgebiet-Plättchen; diese muss er nicht kaufen. Zusätzlich gilt das Fachgebiet-Plättchen nicht als Stockwerk!

**BEISPIEL:** *Angelikas Gebäude besteht aus den folgenden Stockwerken. Während des Spiels hat sie die folgenden Kosten für jedes Stockwerk gezahlt:* **A** *Erdgeschoss (1. Stockwerk): keine Kosten*

- **B** 2. Stockwerk: Kosten von **4 4**
- **C** *3. Stockwerk: Kosten von* **6 6**
- **D** *4. Stockwerk: Kosten von* **8 8**
- **E** *5. Stockwerk: Kosten von* **10 10**
- **F** *6. Stockwerk: Kosten von* **12 12**
- **G** *Fachgebiet-Plättchen: Keine Kosten*

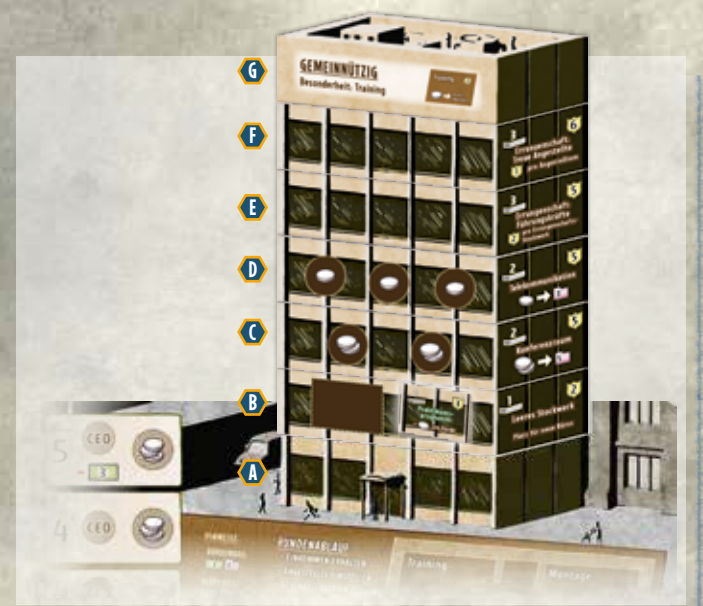

Zu Beginn des Spiels können die Spieler nur Neue Büros und Neue Stockwerke der Stufe 1 **1** kaufen. Beginnend mit der dritten Runde stehen die Neuen Büros und Neuen Stockwerke der Stufe 2 **2** zur Verfügung, beginnend mit der sechsten Runde auch die Neuen Büros und Neuen Stockwerke der Stufe 3 **3**.

Der Spieler darf pro Zeitmarker auf dem Bauunternehmen entweder ein Neues Büro oder ein Neues Stockwerk kaufen (niemals beides), und darf dabei jede Sorte nur einmal kaufen. Kann oder will der Spieler keines der verfügbaren Plättchen kaufen, legt er einfach nur seinen Zeitmarker zurück in den allgemeinen Vorrat.

# **07. BÜROS IM ERDGESCHOSS**

Der Spieler darf die sechs Büros im Erdgeschoss seines Spielertableaus nutzen. Während des Spiels kann er diese Büros umbauen, um bessere Aktionsmöglichkeiten zu erlangen.

Werden für eine Aktion mehrere Zeitmarker benötigt, muss der Spieler alle diese Zeitmarker auf einmal auf das Büro legen. Hat der Spieler die Zeitmarker auf ein Büro gelegt, nutzt er dessen Aktion sofort in seinem Zug. Diese Büros können beliebig oft genutzt werden.

Am Ende des Spiels ist jedes umgebaute Büro **2** wert.

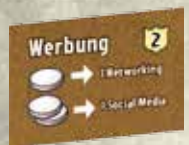

## **WERBUNG**

**STANDARD:** Der Spieler legt 1 auf Werbung, um 1 aus dem allgemeinen Vorrat auf das Feld Networking in der Werbeagentur zu legen.

**UMBAU:** Der Spieler legt 1 auf Werbung, um 1 aus dem allgemeinen Vorrat auf das Feld Networking in der Werbeagentur zu legen, ODER er legt 2 auf Werbung, um 1 aus dem allgemeinen Vorrat auf das Feld Social Media in der Werbeagentur zu legen.

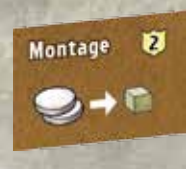

### **MONTAGE**

**STANDARD:** Der Spieler legt 3 auf Montage, um 1 zu erhalten. Ein neuer muss auf einen freien Platz im Lagerraum gelegt werden oder wird direkt wieder abgelegt.

**UMBAU:** Der Spieler legt 2 auf Montage, um 1 zu erhalten. Ein neuer muss auf einen freien Platz im Lagerraum gelegt werden oder wird direkt wieder abgelegt.

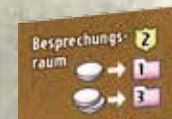

# **BESPRECHUNGSRAUM**

**STANDARD:** Der Spieler legt 1 auf den Besprechungsraum, um zu erhalten.

# **UMBAU:** Der Spieler legt 1 auf den

Besprechungsraum, um zu erhalten, *oder* er legt 2 auf den Besprechungsraum, um <sup>3</sup> zu erhalten.

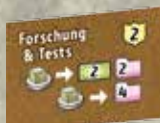

# **FORSCHUNG & TESTS**

**STANDARD:** Der Spieler legt 1 auf Forschung & Tests und gibt 1 aus seinem Lagerraum ab, um **3** 

**UMBAU:** Der Spieler legt 1 auf Forschung & Tests und gibt 1 aus seinem Lagerraum ab, um entweder **4** oder **2 2** zu erhalten.

# Lagerraum 8

**LAGERRAUM**

**STANDARD:** Der Spieler lagert 1 für unbegrenzte Zeit, ohne Zeitmarker dafür abzugeben.

**UMBAU:** Der Spieler lagert bis zu 2 für unbegrenzte Zeit, ohne Zeitmarker dafür abzugeben. Beim Umbau des Lagerraums kommt der umgebaute Lagerraum mit 1 neuen darauf ins Spiel.

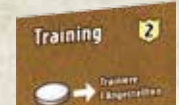

# **TRAINING**

**STANDARD:** Der Spieler legt 2 auf Training, um 1 <sup>1</sup> Plättchen von seiner Angestelltenskala zu entfernen. Er darf die Zeitmarker dieses trainierten Angestellten *ab* 

*der nächsten* Runde verwenden.

**UMBAU:** Der Spieler legt 1 auf Training, um 1 **D**Plättchen von seiner Angestelltenskala zu entfernen. Er darf die Zeitmarker dieses trainierten Angestellten *ab der nächsten* Runde verwenden.

# **08. NEUE BÜROS**

Es gibt je zwei Exemplare jedes normalen Neuen Büros, aber nur ein Exemplar des Errungenschaft-Büros.

**WICHTIG:** In einem Spiel mit 2 oder 3 Spielern wird nur je ein Exemplar aller Neuen Büros verwendet.

Wenn der Spieler ein Neues Büro kauft, legt er dieses entweder auf ein Feld eines Leeren Stockwerks oder auf ein anderes Büro. Das abgedeckte Büro (entweder ein anderes Neues Büro oder ein Büro im Erdgeschoss) steht dem Spieler nicht mehr zur Verfügung; er darf dessen Aktionen nicht mehr nutzen und darf es nicht mehr umbauen. Am Ende des Spiels erhält der Spieler aber trotzdem die Prestigepunkte für die abgedeckten Büros.

Am Ende des Spiels ist jedes normale Neue Büro **3** wert. Das Errungenschaft-Büro ist **1** wert, gibt dem Spieler aber zusätzliche Prestigepunkte.

# **STUFE 1 – NEUE BÜROS 1**

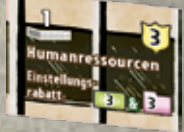

### **HUMANRESSOURCEN**

Während der Phase *Angestellte einstellen* darf der Spieler in jeder Runde Angestellte für einen Rabatt von **3 3** einstellen, bis zu minimalen Kosten von **0 0**.

**BEISPIEL:** *Marion besitzt das Büro Humanressourcen, als sie ihren dritten Angestellten einstellt. Statt die aktuellen Kosten von* **5 5** *zu zahlen, muss sie nur* **2 2** *zahlen.*

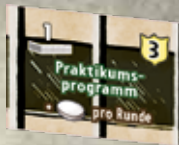

### **PRAKTIKUMSPROGRAMM**

Während der Phase *Einkommen erhalten* erhält der Spieler in jeder Runde 1 . Diese 1 . gilt nicht als Angestellter und verändert deshalb nicht die

Angestelltenskala oder das Einkommen des Spielers. Diese 1 **1999** funktioniert genau wie jede andere im Spiel.

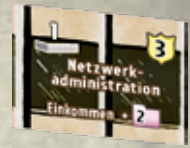

### **NETZWERKADMINISTRATION**

Während der Phase *Einkommen erhalten* erhält der Spieler zusätzlich **2**.

# **STUFE 2 – NEUE BÜROS 2**

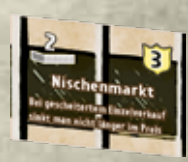

### **NISCHENMARKT**

Während der Phase *Geschäfte ausführen* muss der Spieler die Preise seiner Produkte nicht senken, die im Einzelhandelsgeschäft nicht verkauft werden. Diese Fähigkeit ist optional, so dass der Spieler diese für eines oder mehrere seiner Produkte nutzen darf.

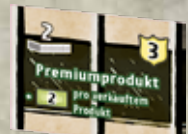

### **PREMIUMPRODUKT**

Der Spieler erhält zusätzlich **2** für jedes Produkt, das er im Einzelhandelsgeschäft verkauft. Das beinhaltet auch die durch Liquidation verkauften Produkte.

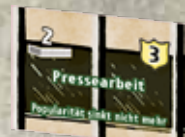

### **PRESSEARBEIT**

Während der Phase *Reorganisation* am Ende jeder Runde lässt der Spieler seinen Spielermarker auf der Popularitätsskala stehen und versetzt ihn nicht um ein Feld zurück.

# **STUFE 3 – NEUE BÜROS 3**

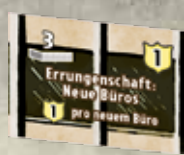

### **ERRUNGENSCHAFT: NEUE BÜROS**

Am Ende des Spiels erhält der Spieler zusätzlich **1** für jedes neue Büro, das er gekauft hat, inklusive dieses Büros.

# **<sup><b><sup>89</sup>**. NEUE STOCKWERKE</sub></sup>

Es gibt je zwei Exemplare jedes normalen Neuen Stockwerks, aber nur ein Exemplar jedes Errungenschaft-Stockwerks.

**WICHTIG:** In einem Spiel mit 2 oder 3 Spielern wird nur je ein Exemplar aller Neuen Stockwerke verwendet.

Wenn der Spieler ein Neues Stockwerk kauft, legt er dieses oberhalb des Erdgeschosses ab, direkt unterhalb des Fachgebiet-Plättchens. Jedes weitere Stockwerk wird oberhalb des letzten Stockwerks gelegt.

Am Ende des Spiels ist jedes Neue Stockwerk **2** und **8** wert, wie auf den Plättchen jeweils angegeben. Die meisten Errungenschaft-Stockwerke geben außerdem zusätzliche Prestigepunkte.

# **STUFE 1 – NEUE STOCKWERKE 1**

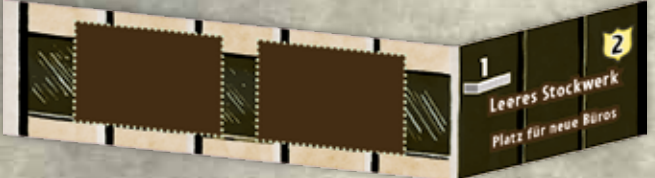

### **LEERES STOCKWERK**

Der Spieler erhält das Leere Stockwerk zusammen mit einem *kostenfreien* neuen Büro seiner Wahl. Das neue Büro muss aus dem Vorrat mit den bereits erhältlichen Büros kommen, die neben dem Bauunternehmen liegen. Der Spieler legt das neue Büro auf eines der beiden Felder des Leeren Stockwerks. Er darf das zweite Feld später mit einem anderen neuen Büro füllen.

# **STUFE 2 – NEUE STOCKWERKE 2**

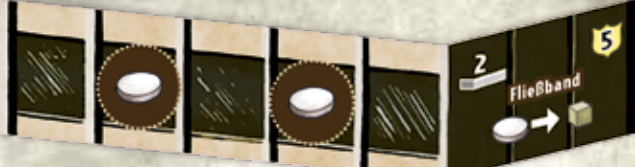

### **FLIESSBAND**

Der Spieler legt 1 auf das Fließband, um 1 . zu erhalten. Ein neuer **Umanuss auf einen freien Platz im Lagerraum gelegt werden oder wird direkt** wieder abgelegt. Das Fließband darf in jeder Runde bis zu zweimal genutzt werden.

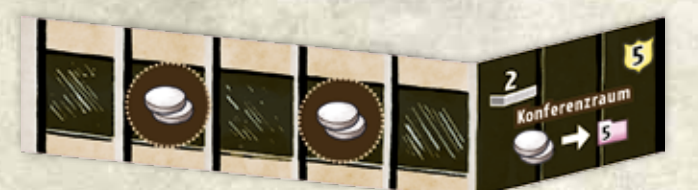

### **KONFERENZRAUM**

Der Spieler legt 2 auf den Konferenzraum, um **5 zu erhalten. Der** Konferenzraum darf in jeder Runde bis zu zweimal genutzt werden.

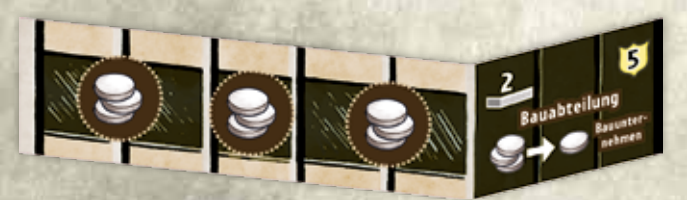

### **BAUABTEILUNG**

Der Spieler legt 3 auf die Bauabteilung, um 1 aus dem allgemeinen Vorrat auf das nächste freie Feld des Bauunternehmens zu legen. Die Bauabteilung darf in jeder Runde bis zu dreimal genutzt werden.

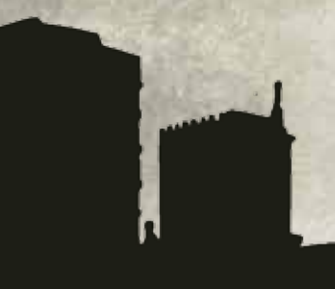

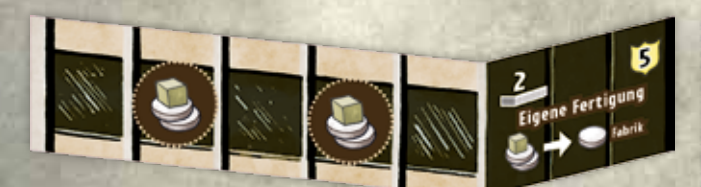

### **EIGENE FERTIGUNG**

Der Spieler legt 2 auf die Eigene Fertigung und gibt 1 aus seinem Lagerraum ab, um 1 aus dem allgemeinen Vorrat auf das nächste freie Feld der Fabrik zu legen. Die Eigene Fertigung darf in jeder Runde bis zu zweimal genutzt werden.

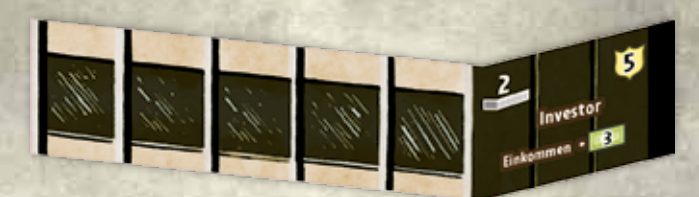

### **INVESTOR**

Während der Phase *Einkommen erhalten* erhält der Spieler in jeder Runde zusätzlich **3**.

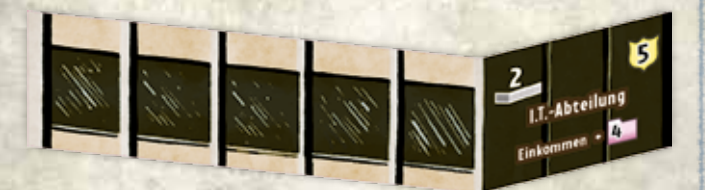

### **I.T.-ABTEILUNG**

Während der Phase *Einkommen erhalten* erhält der Spieler in jeder Runde zusätzlich **4**.

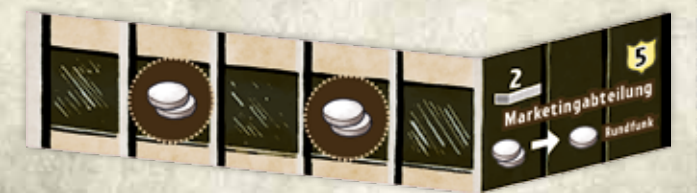

### **MARKETINGABTEILUNG**

Der Spieler legt 2 auf die Marketingabteilung, um 1 aus dem allgemeinen Vorrat auf das Feld Rundfunk in der Werbeagentur zu legen. Die Marketingabteilung darf in jeder Runde bis zu zweimal genutzt werden.

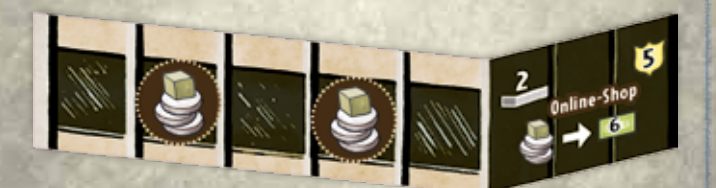

### **ONLINE-SHOP**

Der Spieler legt 3 auf den Online-Shop und gibt 1 aus seinem Lagerraum ab, um **6**. zu erhalten. Der Online-Shop darf in jeder Runde bis zu zweimal genutzt werden.

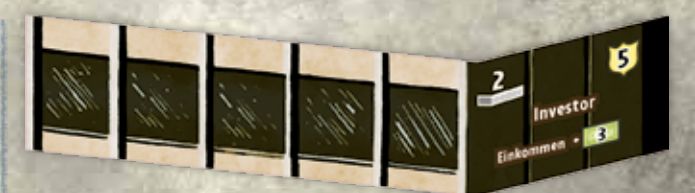

### **FORSCHUNGSLABOR**

Der Spieler legt 1 auf das Forschungslabor und gibt 1 aus seinem Lagerraum ab, um **3 3**. zu erhalten. Das Forschungslabor darf in jeder Runde bis zu dreimal genutzt werden.

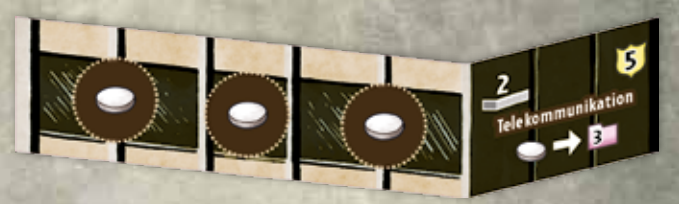

### **TELEKOMMUNIKATION**

Der Spieler legt 1 auf die Telekommunikation, um **3 Zu erhalten**. Die Telekommunikation darf in jeder Runde bis zu dreimal genutzt werden.

# **STUFE 3 – NEUE STOCKWERKE 3**

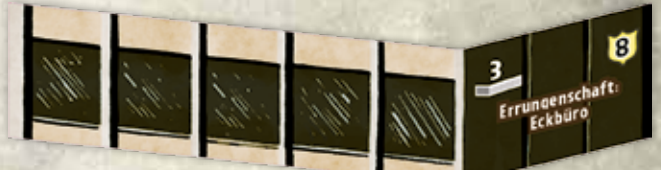

## **ERRUNGENSCHAFT: ECKBÜRO**

Die Errungenschaft: Eckbüro ist **8** wert.

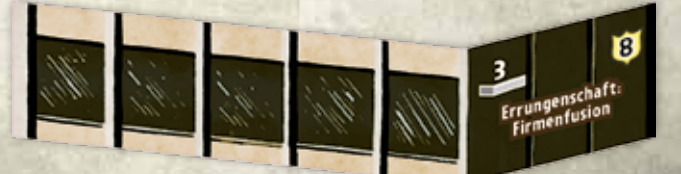

### **ERRUNGENSCHAFT: FIRMENFUSION**

Die Errungenschaft: Firmenfusion ist **8** wert.

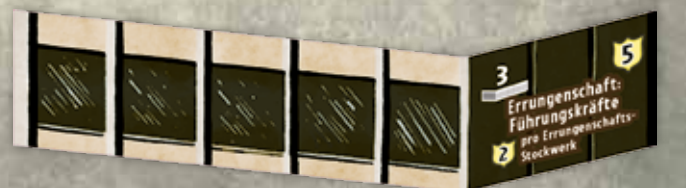

### **ERRUNGENSCHAFT: FÜHRUNGSKRÄFTE**

Am Ende des Spiels erhält der Spieler zusätzlich **2** für jedes neue "Errungenschaft"-Stockwerk, das er gekauft hat, inklusive dieses Stockwerks.

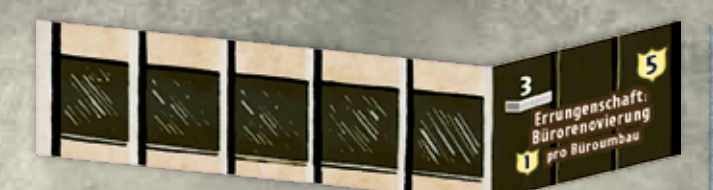

### **ERRUNGENSCHAFT: BÜRORENOVIERUNG**

Am Ende des Spiels erhält der Spieler zusätzlich **1** für jeden Büroumbau im Erdgeschoss. Neue Büros zählen nicht für diese zusätzlichen Punkte.

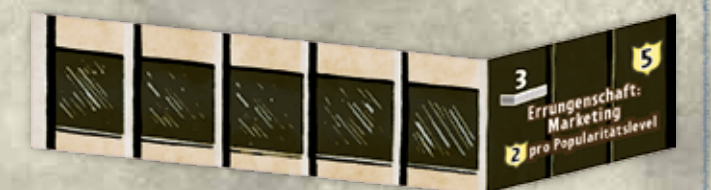

### **ERRUNGENSCHAFT: MARKETING**

Am Ende des Spiels erhält der Spieler zusätzlich **2** für jeden Popularitätslevel, den er erreicht hat. Die Popularitätsskala besitzt drei Level, die durch drei senkrechte Linien voneinander getrennt sind.

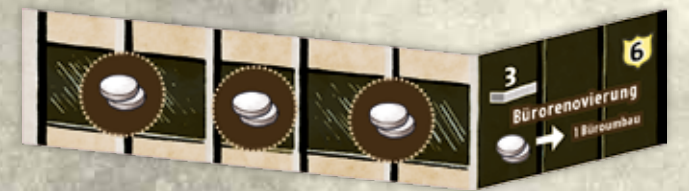

### **BÜRORENOVIERUNG**

Der Spieler legt 2 auf die Bürorenovierung, um einen Büroumbau im Erdgeschoss durchzuführen. Er legt das Büroumbau-Plättchen auf das entsprechende Büro auf seinem Spielertableau. Die Bürorenovierung darf in jeder Runde bis zu dreimal genutzt werden.

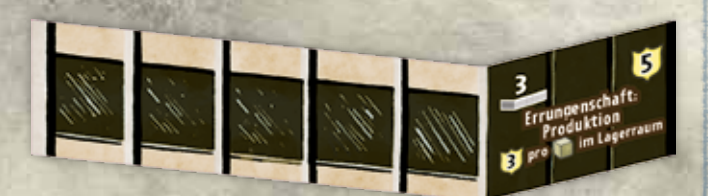

### **ERRUNGENSCHAFT: PRODUKTION**

Am Ende des Spiels erhält der Spieler zusätzlich **3** für jede Ware in seinem Lagerraum.

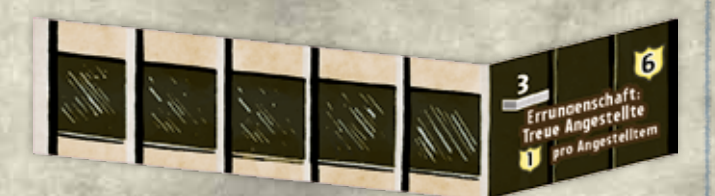

### **ERRUNGENSCHAFT: TREUE ANGESTELLTE**

Am Ende des Spiels erhält der Spieler zusätzlich **1** für jeden Angestellten entsprechend der Position des CEO-Markers auf seiner Angestelltenskala, auch für Angestellte, die noch untrainiert sind.

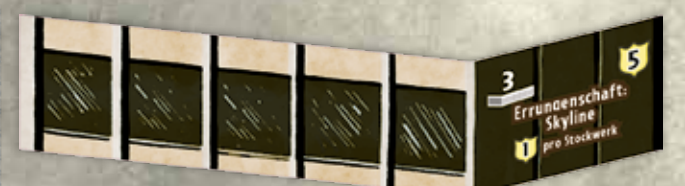

### **ERRUNGENSCHAFT: SKYLINE**

Am Ende des Spiels erhält der Spieler zusätzlich **1** für jedes Neue Stockwerk, das sie gekauft haben, inklusive dieses Stockwerks.

# **10. FACHGEBIET-PLÄTTCHEN**

Jeder Spieler beginnt das Spiel mit einem dieser Fachgebiet-Plättchen, die verschiedene Vorteile gewähren.

Das Fachgebiet-Plättchen liegt immer als Dach am oberen Ende des Firmengebäudes des Spielers. Diese Plättchen zählen nicht als Stockwerk und haben somit keinen Einfluss auf die Kosten für Neue Stockwerke.

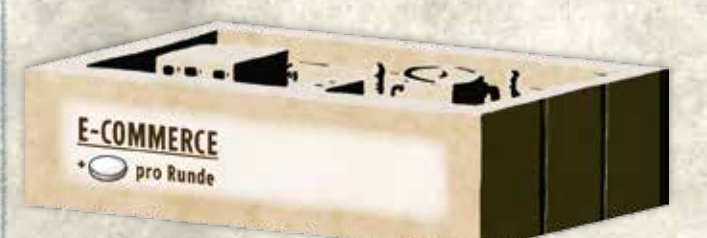

### **E-COMMERCE**

Der Spieler beginnt jede Runde mit 1 zusätzlichen . *Somit beginnt der Spieler das Spiel ohne ein bereits umgebautes Büro.*

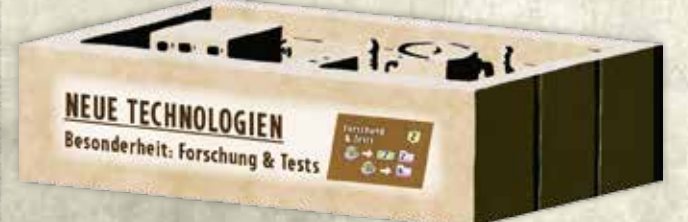

### **NEUE TECHNOLOGIEN**

Der Spieler beginnt das Spiel mit dem umgebauten Büro Forschung & Tests und legt das entsprechende Büroumbau-Plättchen auf das Büro im Erdgeschoss seines Spielertableaus.

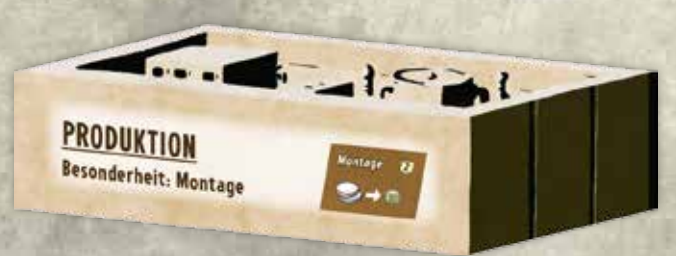

### **PRODUKTION**

Der Spieler beginnt das Spiel mit dem umgebauten Büro Montage und legt das entsprechende Büroumbau-Plättchen auf das Büro im Erdgeschoss seines Spielertableaus.

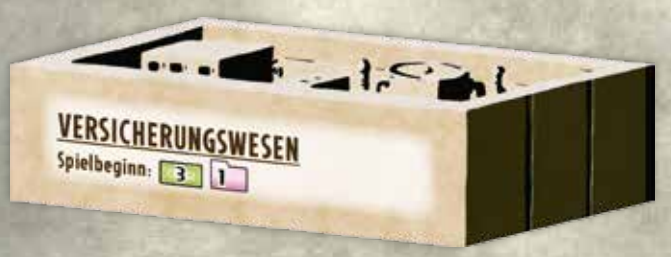

**Alta** 

AV.

**Alexander Strategie** 

### **VERSICHERUNGSWESEN**

Der Spieler erhält während der Spielvorbereitung zusätzlich **3 1** , und beginnt insgesamt mit **3 8**. *Somit beginnt der Spieler das Spiel ohne ein bereits umgebautes Büro.*

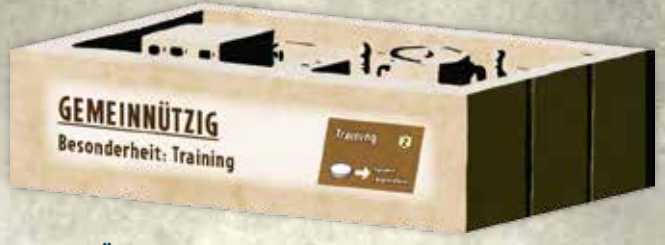

### **GEMEINNÜTZIG**

Der Spieler beginnt das Spiel mit dem umgebauten Büro Training und legt das entsprechende Büroumbau-Plättchen auf das Büro im Erdgeschoss seines Spielertableaus.

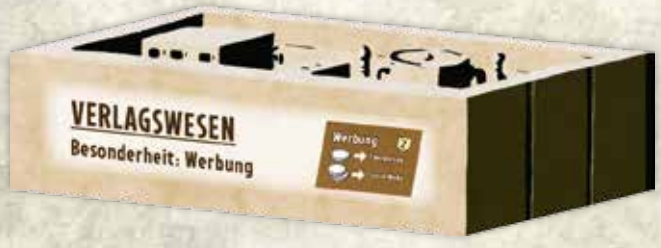

### **VERLAGSWESEN**

Der Spieler beginnt das Spiel mit dem umgebauten Büro Werbung und legt das entsprechende Büroumbau-Plättchen auf das Büro im Erdgeschoss seines Spielertableaus.

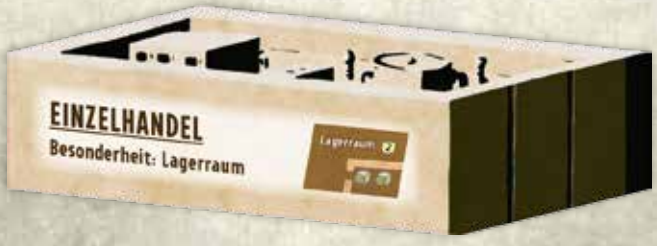

### **EINZELHANDEL**

Der Spieler beginnt das Spiel mit dem umgebauten Lagerraum und legt das entsprechende Büroumbau-Plättchen auf das Büro im Erdgeschoss seines Spielertableaus. Der umgebaute Lagerraum kommt mit 1 neuen darauf ins Spiel, so dass der Spieler das Spiel mit 2 beginnt.

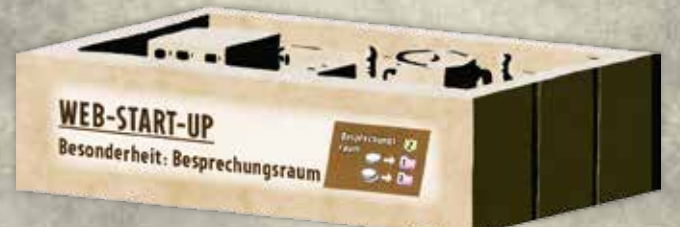

### **WEB-START-UP**

Der Spieler beginnt das Spiel mit dem umgebauten Besprechungsraum und legt das entsprechende Büroumbau-Plättchen auf das Büro im Erdgeschoss seines Spielertableaus.

# **11. AUTOMA-SPIELREGELN**

AV.

*Ground Floor* kann auch mit 1 bis 3 Spielern gespielt werden, indem 1 oder 2 Automas hinzugefügt werden. Automas sind konkurrenzfähige Unternehmer, die vom Spiel gesteuert werden.

Es gelten alle auf den vorherigen Seiten beschriebenen Spielregeln und Spielvorbereitungen, mit den folgenden Modifikationen.

# **AUTOMA-SPIELVORBEREITUNG**

- **1** Die Spieler bereiten das Spiel für eine Anzahl an Spielern inklusive Automa vor. Mit 1 Spieler und 1 Automa gelten alle Spielregeln für 2 Spieler.
- **2** Die Spieler wählen eine Unternehmer-Karte für jeden Automa. Diese Unternehmer haben unterschiedliche Schwierigkeitsgrade: *Pei* ist einfach, *Gropius* mittel und *Hadid* ist nur schwer zu schlagen. Jeder Automa platziert seinen CEO-Marker auf das erste Feld seiner Angestelltenskala und legt vier Zeitmarker auf das Feld neben den CEO-Marker.

*Hadid* bekommt außerdem eines der beiden Neuen Büros Praktikumsprogramm. Spielen 2 oder 3 weitere Spieler, legen sie das zweite Plättchen Praktikumsprogramm in den allgemeinen Vorrat. Hadids CEO spielt das gesamte Spiel mit 5 Zeitmarkern.

- **3** Die Spieler stellen jeden Automa-Stapel mit zufälligen Karten jedes Bereichs wie folgt zusammen:
	- 1x UNTERNEHMENSBERATUNG 1x WERBEAGENTUR
	- 1x WARENLAGER
	- 1x FABRIK
	- 1x BÖRSE
	- 1x BAUUNTERNEHMEN

*Hadid* beginnt außerdem mit einer zweiten Fabrik in ihrem Stapel. *Pei* beginnt mit einem Automa-Büro in seinem Stapel. *Gropius* beginnt ohne zusätzliche Karten in seinem Stapel. Die Spieler legen die übrigen Karten nach Arten sortiert in den allgemeinen Vorrat.

- **4** Einer der Automas bekommt das Fachgebiet *E-Commerce*, alle weiteren Automas bekommen ein zufälliges Fachgebiet.
- **5** Einer der Automas ist immer der Startspieler. Die Spieler bestimmen die übrige Reihenfolge der menschlichen Spieler und weiteren Automas zufällig.

# **AUTOMA-KONVENTIONEN**

Ein Automa folgt immer den Spielregeln mit folgenden Modifikationen.

### • **DURING THE WHOLE GAME**

- **Ein Automa erhält und besitzt kein <b>0** oder **oder besitzt** Er hat prinzipiell unendlichen Zugriff auf diese Dinge.
- Ein Automa beginnt jede Runde mit einem gründlich gemischten Stapel.
- Ein Automa aktiviert niemals die Fähigkeiten seiner Neuen Stockwerke oder Neuen Büros.
- Zu Beginn der Stufe 3 **3** mischen die Spieler eine zusätzliche Bauunternehmen-Karte in jeden Automa- Stapel.
- Erhält ein Automa ein Neues Büro oder führt einen Büroumbau aus, legt er das Plättchen irgendwo auf sein Tableau da er diese Büros nicht aktiviert.
- Wird die letzte Karte eines Automa- Stapels während eines Zugs gezogen, mischen de Spieler alle Karten des Automas und legen den Stapel wieder bereit.

### • **I) EINKOMMEN ERHALTEN**

• Ein Automa erhält niemals Einkommen.

### • **II) ANGESTELLTE EINSTELLEN**

- *Pei* stellt niemals Angestellte ein.
- *Hadid* stellt niemals Angestellte ein.
- *Gropius* stellt einen Angestellten ein, wenn der Statusmarker auf der Arbeitsmarktskala auf dem Feld **2 2** liegt. Stellt Gropius einen Angestellten ein, mischen die Spieler sofort eine weitere Fabrik-Karte in dessen Automa-Stapel. Anschließend stellt Gropius niemals einen weiteren Angestellten ein.

### • **III) GESCHÄFTSBETRIEB PLANEN**

- Führt ein Automa seinen Zug durch, decken die Spieler die oberste Karte des Automa-Stapels auf und legen immer 1 auf das beste verfügbare Feld des entsprechenden Bereichs, wie auf der Automa-Karte angegeben.
- **F)** Wird die Börse-Karte aufgedeckt, legen die Spieler 1 **des** Automas in folgender Reihenfolge auf ein leeres Feld: Auf **1**, dann **1 1** , dann **1 2** , und schließlich auf **1**.
- Beendet der Automa seinen Zug, werfen die Spieler alle aufgedeckten Automa-Karten auf den Ablagestapel des Automas. Jeder Automa besitzt seinen eigenen Kartenstapel und Ablagestapel.

### • **IV) GESCHÄFTE AUSFÜHREN**

- B) Bei Ausführung der Geschäfte auf der Werbeagentur decken die Spieler die oberste Karte des Automa-Stapels auf und schauen unten links auf der Karte, um die Werbeart zu bestimmen.
- C) Wird ein Marketing-Bonus vergeben, wählt ein Automa entsprechend der folgenden Priorität: Umbau, Aushilfe, Ware, Geld, Info.
- E) Ist bei Ausführung der Geschäfte auf der Fabrik garantiert, dass später alle Produkte im Einzelhandelsgeschäft verkauft werden, legt ein Automa 1 im Einzelhandelsgeschäft auf das leere Feld mit dem höchsten Preis. Ist dies nicht garantiert, decken die Spieler für jeden Zeitmarker eines Automas die oberste Karte des Automa-Stapels auf und schauen links unten auf der Karte, welches Preissegment der Automa wählt.
- F) Bei Ausführung der Geschäfte auf der Börse verkauft ein Automa alle Zeitmarker auf der Börsenskala, wenn die Konjunkturprognose-Karte "Boom" oder "Stabil" ist oder durch Aufkauf. Ansonsten lässt der Automa alle seine Zeitmarker auf der Börsenskala.
- I) Bei Ausführung der Geschäfte auf dem Bauunternehmen kauft ein Automa immer ein zufälliges Neues Stockwerk der aktuellen Stufe, wenn die Konjunkturprognose-Karte "Boom" oder "Stabil" ist. Ansonsten kauft ein Automa ein zufälliges Neues Büro der aktuellen Stufe. Hat ein Automa mehrere Zeitmarker auf dem Bauunternehmen, kauft es für den zweiten und alle folgenden Zeitmarker immer ein zufälliges Neues Büro der aktuellen Stufe.
- I) Bei Ausführung der Geschäfte auf dem Bauunternehmen während Stufe 3 kauft ein Automa immer ein zufälliges Errungenschaft-Stockwerk der Stufe 3 mit jedem verfügbaren Zeitmarker.
- Jedes Mal, wenn ein Automa ein Neues Stockwerk oder Neues Büro kauft, mischen die Spieler sofort eine Automa-Büro-Karte in dessen Stapel.
- Decken die Spieler eine Automa-Büro-Karte für einen Automa auf, legen sie einfach 1 auf ein beliebiges Büro im Erdgeschoss des Automa-Spielertableaus. Der Automa führt diese Aktion nicht aus.

### • **SPIELENDE**

Ein Automa addiert seine Prestigepunkte wie alle anderen Spieler. Bei der Wertung der Errungeschaft-Stockwerke bekommt ein Automa immer die maximalen Prestigepunkte.

# **12. ZUSÄTZLICHES SPIELMATERIAL: EPOCHE-KARTEN**

Vor Beginn des Spiels mischen die Spieler die Epoche-Karten und ziehen zufällig eine davon. Diese Epoche-Karte bestimmt die Zusammensetzung des Konjunkturprognose-Stapels in diesem Spiel.

**Alta** 

# **13. ZUSÄTZLICHES SPIELMATERIAL: NEUE KONJUNKTURPROGNOSE-KARTEN**

Die Spieler können diese Karten dem Konjunkturprognose-Stapel hinzufügen. Siehe Kapitelr Spielvorbereitung, Abschnitt **F** auf Seite 4 für die Details.

# **GROSSE DEPRESSION**

and the state of the state of the state of the state of the state of the state of the state of the state of the

Während der Zusammenstellung des Konjunkturprognose-Stapels, bevor die Spieler die vier verschiedenen kleinen Stapel mischen, ersetzen sie eine Depression-Karte mit der Großen Depression. *Somit kann die Große Depression eventuell nicht im finalen Stapel landen.* Während der Großen Depression gibt es keine Konsumenten, also werden keine Produkte im Einzelhandelsgeschäft verkauft. Zusätzlich ist die Arbeitslosigkeit am höchsten, so dass der Statusmarker auf der Arbeitsmarktskala ganz nach links auf das Feld **2 2** versetzt wird.

# **WARMER REGEN**

Während der Zusammenstellung des Konjunkturprognose-Stapels, bevor die Spieler die vier verschiedenen kleinen Stapel mischen, ersetzen sie eine Boom-Karte mit dem Warmen Regen. Somit kann der Warme Regen eventuell nicht im finalen Stapel landen. Während des Warmen Regens gibt es unbegrenzt Konsumenten, so dass alle Produkte im Einzelhandelsgeschäft verkauft werden. Außerdem gibt es quasi keine Arbeitslosigkeit, so dass der Statusmarker auf der Arbeitsmarktskala ganz nach rechts auf das Feld **7 7** versetzt wird.

# **14. ZUSÄTZLICHES SPIELMATERIAL: EREIGNISSE**

Jedes Ereignis verändert die Spielregeln für einen bestimmten Bereich auf dem Spielplan.

Vor Beginn des Spiels mischen die Spieler den Stapel mit Ereigniskarten und ziehen eine zufällige Karte. Das gezogene Ereignis verändert die Spielregeln eines Bereichs auf dem Spielplan für das gesamte Spiel. Die Spieler legen diese Karte zur Erinnerung neben den betroffenen Bereich.

> **u** 8 īD Π n B п **. .** □ n B

> п n lit a R П

**RATION** 

# **CREDITS**

Autor: David Short Entwicklung der 1. Auflage: Seth Jaffee Entwicklung der 2. Auflage: Henning Kröpke, Uli Blennemann Graphik: Harald Lieske Layout: Filip Stransky Namhafte Spieltester: Nathan Emmerich, Chris Hall, Matt Manis, Josh Martin, Jon Peoble, Eileen Short, Mike Tunison

Copyright 2018 Spielworxx, Nielande 12, D-48727 Billerbeck www.spielworxx.de

d re